# **ISTITUTO DI ANALISI NUMERICA**

del

CONSIGLIO NAZIONALE DELLE RICERCHE via Abbiategrasso 209 – 27100 PAVIA (Italy)

> PAVIA 1999

### PUBBLICAZIONI

N. 1165

*Enrico Bertolazzi, Gianmarco Manzini*

**P2MESH: Programming Finite Element and Finite Volume Methods**

## P2MESH: Programming Finite Element and Finite Volume Methods

Enrico Bertolazzi<sup>1</sup> & Gianmarco Manzini<sup>2</sup>

<sup>1</sup>*Department of Mechanics and Structures Engineering University of Trento via Mesiano 77, I – 38050 Trento, Italy* Enrico.Bertolazzi@ing.unitn.it

> 2 *Institute of Numerical Analysis – CNR via Ferrata 1, I – 27100 Pavia, Italy* Gianmarco.Manzini@ian.pv.cnr.it

#### **Abstract**

P2MESH was developed for the solution of partial differential equation in two dimensions on unstructured meshes. The library is a collection of C++ classes and iterators which allows to design and implement the data structures involved in Finite Element and Finite Volume methods. Four different examples show the practical application of P2MESH to the development of numerical solvers for PDE problems.

## **(NO) Installation**

The P2MESH software library consists in the header file p2mesh.hh to be included at the beginning of each program source file using P2MESH facilities. **No installation** or pre-compilation of library files is required. No library object or archive files must be linked.

## **Conditions for Using p2mesh**

The P2MESH software library is free software; you can redistribute it and/or modify it under the terms of the GNU General Public License as published by the Free Software Foundation; either version 2 of the License, or (at your option) any later version.

This program is distributed in the hope that it will be useful, but WITHOUT ANY WARRANTY; without even the implied warranty of MERCHANTABILITY or FIT-NESS FOR A PARTICULAR PURPOSE. See the GNU General Public License for more details.

## **Acknowledgements**

We have a long list of people to thank for the interest they manifested about P2MESH and the encouragement they gave us. In alphabetical order we mention Dr. Mario Arioli, Dr. Antonio Cazzani, Dr. Loula Fezoui, Prof. Bruno Firmani, Dr. Luca Formaggia, Dr. Alessandro Russo, Prof. Gianni Sacchi, Prof. Filippo Trivellato, and Dr. Gianluigi Zanetti. Finally, we would like to address special thanks to Prof. Bruce Simpson, Dr. J.-Daniel Boissonat and all the team of the project Prisme at INRIA, Sophia-Antipolis, France, for the opportunity of the first official presentation of the work.

## **Contents**

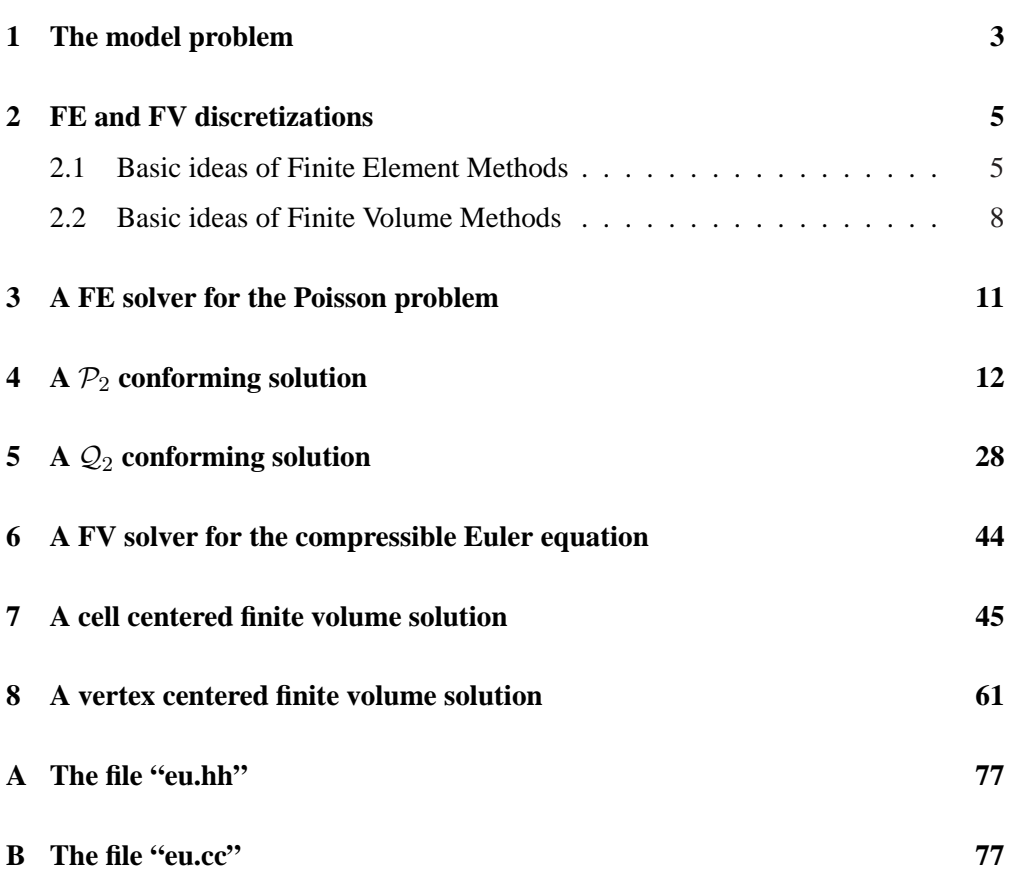

### **1 The model problem**

Let  $\Omega$  be an open subset of  $\mathbb{R}^n$  with boundary  $\partial\Omega$  and T a real positive constant. The mathematical form of a typical time dependent problem is

$$
\begin{cases}\n\frac{\partial \mathbf{U}}{\partial t} + \nabla \cdot \mathbf{F} = \mathbf{Q}, & \mathbf{x} \in \Omega, \quad t \in [0, T] \\
\text{boundary conditions for } \mathbf{x} \in \partial\Omega, \quad t \in [0, T] \\
\mathbf{U} \text{ assigned at } t = 0 \text{ for } \mathbf{x} \in \Omega,\n\end{cases} (1)
$$

where  $U = U(t, x)$  is the vector of unknowns,  $Q = Q(t, x)$  is a given source term, and  $\mathbf{F} = \mathbf{F}(t, \mathbf{x}, \mathbf{U}, \nabla \mathbf{U}, ...)$  takes into account the dependence on U and its spatial derivatives. The mathematical form of a stationary problem is

$$
\begin{cases} \nabla \cdot \mathbf{F} = \mathbf{Q}, & \mathbf{x} \in \Omega, \\ \text{boundary conditions for } \mathbf{x} \in \partial\Omega, \end{cases}
$$
 (2)

with similar definitions for U, Q, F.

A suitable set of boundary conditions and initial solutions must be provided in order to have a well-defined mathematical problem. The *conservative*, or sometimes called *divergence* form, has been preferred because it is a natural starting point for Finite Volume (FV) methods. These ideas apply to FV methods as well as to Finite Element (FE) ones.

Both FV and FE discretizations are based on a *mesh triangulation*, that is on the partitioning of the computational domain  $\Omega$ , in some basic geometrical entities (usually called cells, elements or control volumes), such as triangles, quadrilaterals in 2-D, or tetrahedrons, prisms, in 3-D. Managing such entities may be trivial in simple situations, for instance when one deals with a structured rectangular mesh on a simple domain (such as a square), but it is not at all evident when an unstructured mesh on a general shaped domain is considered.

A PDE solver must be capable to handle all the topological and geometrical information required by the numerical algorithm. Such a solver generally manages information whose nature depends on both the applications and the numerics. The main difference in the implementation of different algorithms relies in the *data structures* involved and the way these latter ones are *manipulated*.

Basically, all relevant information, such as geometrical quantities, physical unknowns and auxiliary dependent variables, can be logically associated to different geometrical entities, which intuitively correspond in the 2-D case to a Vertex, an Edge, or a Polygon in the mesh. More complex mesh-based data structures can be built as the completion of a set of suitably parameterized geometric containers and the mesh itself is a container for instances of these data structures.

In this framework, the design of a PDE solver requires the careful specification of the basic data types and their functionalities. At the highest level of abstraction, a very general solution approach is truly independent of the details of the problem to be solved and of the discretization method to be applied.

For example, one considers a geometrical type such as an Edge, and wants to extend it into a more complex data type, in such a way that certain basic properties of the basic type continue to hold for the extended type. The application-dependent extended Edge will transparently manage the underlying geometric mesh and will contain all the data and functionalities required by the problem and the approximation algorithm under consideration.

In this respect, OOP techniques turn out to be quite effective. Actually, in a procedural programming model, the data structures are manipulated by external procedures that take them as input/output arguments. Instead, in non-procedural OOP models the *different functionalities which operate upon different data are themselves part of the data specification*, see [7].

OOP techniques are versatile in the description of data containers and help to isolate the data structure design from the implementation of the application program.

This work mainly deals with the following issue of scientific programming:

*"how to design a PDE solver for unstructured mesh computation in terms of generic parameterized containers for mesh-based data structures and related functionalities".*

The parameterization of a container is mainly achievable by these three strategies:

- 1. *encapsulation* of the user defined data;
- 2. *inheritance* from abstract base containers;
- 3. *direct parameterization*.

The latter one makes possible very effective implementations, because it dramatically reduces the number of pointer dereferences and the function-call overheads. Remark, also, that the first technique is supported by any procedural language and the second one, which needs the mechanism of inheritance, is present in almost all object-oriented languages. Direct parameterization, instead, is the most recent developed technique and just few programming languages support it (e.g. ADA, C++ and EIFFEL).

## **2 FE and FV discretizations**

The exact solution of the problems stated in equations (1-2) is usually unknown and impossible to obtain in very general situations by analytical methods. Hence, these problems must be reformulated in a suitable *discrete* form, which allows computations.

The section illustrates some basic features of the Finite Element and Finite Volume methods, focusing on those computational aspects related to the management of data structures in a numerical solver.

#### **2.1 Basic ideas of Finite Element Methods**

In literature there are many papers and textbooks devoted to the presentation of the theoretical aspects of the finite element methods, which discuss the properties of the above formulations, show the way to construct suitable discrete approximations and analyze convergence in terms of error estimates. A general but also detailed presentation of these issues can be found, for example, in [1].

The present section reviews some essential issues on FE methods by an application to the homogeneous Laplace equation. The problem

$$
\begin{cases}\n-\Delta u = f, & \text{in } \Omega \\
u = 0, & \text{on } \partial\Omega\n\end{cases}
$$

can be considered in the framework of (2) with  $U = u$ ,  $F(u) = -\nabla u$  and  $Q = f$ . The starting point of every FE method is the "variational formulation" of the problem.

$$
\begin{cases}\n\text{Find } u \text{ in a space of admissible functions } V \text{ such that} \\
a(u, v) = L(v) \text{ for all } v \in V,\n\end{cases}
$$
\n(3)

where  $u \in V$  is the weak solution. In the particular case of the homogeneous Laplace problem,  $V = H_0^1(\Omega)$  indicates the standard Sobolev space of square-integrable functions with null trace on the boundary and whose first derivatives are all squareintegrable functions. The bilinear form  $a(\cdot, \cdot): V \times V \to \mathbb{R}$  and the linear functional  $L(\cdot): V \to \mathbb{R}$  are

$$
a(u, v) = \int_{\Omega} \nabla u \cdot \nabla v, \qquad L(v) = \int_{\Omega} fv.
$$
 (4)

The discrete form of the variational formulation derived from (3) and suitable for computation is formally given by

$$
\begin{cases}\n\text{Find } u_h \text{ in a space of admissible functions } V_h \text{ such that} \\
a_h(u_h, v_h) = L_h(v_h) \text{ for all } v_h \in V_h,\n\end{cases}
$$
\n(5)

where  $u_h$  is the approximation of u in the finite-dimensional space  $V_h$ , which is, in the case of conforming finite elements, a subspace of the Hilbert space  $V$ . The bilinear form  $a_h(\cdot, \cdot) : V_h \times V_h \to \mathbb{R}$  and the functional  $L_h(\cdot) : V_h \to \mathbb{R}$  are suitable approximations of the bilinear form  $a(\cdot, \cdot)$  and the linear functional  $L(\cdot)$  introduced in (4), respectively. The simplest choice is  $a_h(\cdot, \cdot) = a(\cdot, \cdot)$  and  $L_h(\cdot) = L(\cdot)$ , but more complex ones are also possible, depending on different choices for  $V<sub>h</sub>$  and also involving approximations by suitable quadrature rules of the integrals in equation (5).

Roughly speaking, a FE method requires the definition of a finite-dimensional subspace  $V_h$  which should be convenient from both a theoretical viewpoint, because it preserves some useful properties of the exact solution space  $V$ , and from a computational viewpoint, because it allows an easy estimation of the discrete approximation  $u_h \in V_h$  to u.

The finite-dimensional space of admissible functions  $V<sub>h</sub>$  is essentially built by piecewise polynomials defined on a *mesh* or *triangulation*, usually denoted by  $\mathcal{T}_h$ , of the domain  $\Omega_h$ , which is an approximation of the domain  $\Omega$ . A triangulation is a union of a suitable set of *elements* K and is generally demanded to satisfy some regularity constraints, which affect both the more practical implementation aspects and the eventual underlying theoretical analysis.

The space  $V_h$  usually consists in functions whose restriction to any element  $K \in \mathcal{T}_h$ is a polynomial of an assigned order. Some regularity conditions are usually satisfied by the functions in  $V<sub>h</sub>$ , and sometimes also by their derivatives, such as the global continuity on the closure of the domain  $\overline{\Omega}_h$ ).

The key point in the construction of the space  $V_h$  is that there exists a set of basis functions  $\{v_i\}$  having a small support. This fact enormously simplifies the computation of the integrals in  $a_h(\cdot, \cdot)$  and  $L_h(\cdot)$ . Thus, the approximate solution  $u_h$  is given by the linear combination of the functions  $\{v_i\}$ , that is

$$
u_h = \sum_{i=1}^{N} u_i v_i.
$$
\n<sup>(6)</sup>

The N terms  $\mathbf{u} = \{u_i\}$  are generally called the "degrees of freedom". They are computed by solving the linear system that arises from relation (5) for all the basis functions  $\{v_i\}$ .

A particular choice of the basis functions  $\{v_i\}$  strongly affects the meaning of the degrees of freedom; for example, in Lagrange-type finite elements, the degrees of freedom approximate the values of the solution at a given set of nodes within the element; in Hermite-type finite elements the degrees of freedom approximate also the values of the directional derivatives at some given locations in K.

Thus, a finite element method formally implies a suitable choice for the triplet  $(K, \Sigma_K, P_K)$ , where  $\Sigma_K$  is the set of degrees of freedom and  $P_K$  the space of polynomials defined on the generic geometrical element  $K$ . Different choices of this triplet correspond to different finite element methods and are equivalent to the specification of  $V_h$  once a triangulation  $\mathcal{T}_h$  has been given.

Finally, substitution of (6) in (5) yields the linear algebraic problem

$$
\mathbf{A}\mathbf{u}=\mathbf{b},
$$

where the matrix A is usually called the "stiffness matrix" and the right-hand-side b the "load vector" (the terminology comes from elasticity problems). In a standard implementation, the stiffness matrix and the load vector are assembled from local contributions estimated on every mesh element, i.e.

$$
A_{i,j} = \sum_{K \in \mathcal{T}_h} A_{i,j}^{(K)}, \qquad b_i = \sum_{K \in \mathcal{T}_h} b_i^{(K)}.
$$

A typical implementation is based on a loop over all the elements of the triangulation. Hence, it is very natural to utilize element-based data structures and access their values for the current element instance and its neighbors. Essential boundary condition, dependent on the physical problem and the variational formulation, are usually considered at this stage. Finally, a library solver for linear problems is invoked, the degrees of freedom of  $u_i$  are computed and the approximate solution  $u_h$  can be post-processed.

#### **2.2 Basic ideas of Finite Volume Methods**

The FV method basically consists in producing an appropriate discretization of a set of conservation laws expressing, in an equivalent integral way, the original problem (1-2).

Methods based upon the FV spatial discretization have become very popular during the last two decades, mainly because they present some advantages on FE methods in the case of large transport terms. In particular, they are very suitable for systems of conservation laws. With respect to FE methods, where the integrals of the stiffness matrix are usually calculated by a transformation onto a reference element, the advantage of FV methods is that they are able to solve the equations directly in the computational domain. Since all the costs associated with the evaluation of the jacobian of the transformation matrix are removed, an important reduction of computational costs can occur. For the sake of exposition, the discussion in the section is restricted to timedependent problems. The considerations presented hereafter apply also to stationary problems.

FV methods are based on a suitable *mesh* partitioning of the computational domain Ω, which can be given as a set of "control volumes"  $K$ , also called "finite volumes", or more simply "cells". Contrary to the case of FE methods, the set of volumes  $\{K\}$  is not necessarily identified with  $\mathcal{T}_h$ . Indeed, the FV methods referred to in literature for unstructured grid computations may actually deal with two different kinds of meshes: the *primal mesh*, that is  $\mathcal{T}_h$ , and its *dual mesh*. The relation between  $\mathcal{T}_h$  and its dual is based on the association between the vertices, the edges and the centroids of two meshes. Since this association is not unique, more than one dual mesh can be specified from a given primal mesh.

For the sake of exposition and without pretending of being exhaustive, the FV methods are regrouped into the two following families, depending on which mesh the control volumes are considered:

• a *cell centered* FV method takes the control volumes as elements of the primal mesh;

• a *cell vertex* FV method takes the control volumes as elements of a dual mesh.

Since a number of dual meshes are possible, many variants of the cell vertex FV methods exist and are documented in literature.

The integration of equation (1) on the mesh control volumes yields the following set of integral conservation laws

$$
\frac{\partial}{\partial t} \int_{K} \mathbf{U} + \int_{K} \nabla \cdot \mathbf{F} = \int_{K} \mathbf{Q}, \quad \text{for every } K \tag{7}
$$

The derivative with respect to  $t$  has been taken outside the first integral under the assumption that the control volumes do not change in time. The final form, which is the most suitable for the FV discretization, is then achieved by introducing in the first integral the quantity  $\overline{U}_K$ , which is the average value of the unknown U on the control volume  $K$ .

$$
\overline{\mathbf{U}}_K = \frac{1}{|K|} \int_K \mathbf{U},
$$

and by applying the divergence theorem to the second integral. Equations (7), then, become

$$
\frac{d\overline{\mathbf{U}}_K}{dt} + \frac{1}{|K|} \int_{\partial K} \mathbf{n}_K \cdot \mathbf{F} = \frac{1}{|K|} \int_K \mathbf{Q}, \quad \text{for every } K
$$
 (8)

where  $\partial K$  is the boundary of control volume K and  $n<sub>K</sub>$  is its outward normal vector. The discrete FV method is given by introducing the unknowns  $\{U_K(t^n)\}\$  which approximates at time level t the cell-averaged value  $\overline{U}_K$  over the control volume K. A common approach consists in separating the discretization in time and space by treating them independently. This approach is historically known in literature as *the method of lines*.

Finite differences in time are usually adopted for the time derivative (first term in (8)), which produce in the simplest case 1-st order explicit or implicit time-marching schemes. Higher-order accurate and more complex approximations are produced by "predictor-corrector" and Runge-Kutta schemes.

As far as space discretization is concerned, the crucial point is that the evolution in time of the cell-averaged quantities  $\{\overline{U}_K\}$  depends only upon the distribution of the flux density  $\mathbf{n} \cdot \mathbf{F}$  on the cell interface boundaries  $\{\partial K\}$ . Furthermore, the flux integral term depends on the (pointwise) value that the solution  $U$  – and sometimes its gradient – takes on the control volume boundary. However, only the approximation  ${U<sub>K</sub>}$  of the cell-averaged values  $\{\overline{U}_K\}$  are available during the solution process, which demands for a "recovering" step from the averages to the pointwise values.

The simplest procedure consists in taking the cell-average values as the approximation to the solution values at the centroids of the control volumes. The resulting scheme is 1-st order accurate-in-space. Higher-order accurate spatial representations are based on higher-order polynomial *reconstruction* procedures. Spurious numerical oscillations may appear when discontinuities are present. This is typical of non-linear problems but it may happen also in the simpler case of a rigid advection of an initially discontinuous solution. Numerical oscillations are avoided by requiring that some additional monotonicity constraints are satisfied by the discretization.system

No special assumptions are usually given on the regularity of the approximated solution, such as global continuity on  $\overline{\Omega}$ , as is the case of conforming FE methods. Thus, the solution which is locally reconstructed within any control volume  $K$  is generally discontinuous across control volume boundaries. Flux integral computation must be performed via a suitable numerical flux model, which takes into account the contributions from both sides of any internal edge and the boundary conditions set on boundary edges.

Assuming, for simplicity, that the physical flux depends only on the solution U, the second term in equation (8) can be modelled by

$$
\int_{\partial K} \mathbf{n}_K \cdot \mathbf{F}(\mathbf{U}) \approx \sum_{\tilde{K} \in \mathcal{N}(K)} \pmb{\varPhi}(\mathbf{U}_K,\mathbf{U}_{\tilde{K}},\mathbf{n}_{K\tilde{K}}),
$$

where  $\mathcal{N}(K)$  is the set of control volumes adjacent to the control volume K,  $\mathbf{n}_{K\tilde{K}}$  is the average normal along the edge shared by K and  $K \in \mathcal{N}(K)$ , and  $\mathbf{\Phi}(\mathbf{U}_K, \mathbf{U}_{\tilde{K}}; \mathbf{n}_{K\tilde{K}})$  is the numerical flux.

An extensive number of numerical fluxes has been proposed in literature. We mention the family of central fluxes eventually corrected by an artificial dissipation term, the one of upwind fluxes, based on the (exact or approximate) solution of Riemann problems, and the one of flux-vector splitting-based fluxes.

In this framework, once one has identified the FV control volumes with the cells of the primal or the dual mesh, both the integral formulation of the original differential problem (1) and its discrete FV counterpart basically remain the same. Nevertheless, the program design and its implementation substantially differ.

In fact, when an explicit time-marching scheme is coupled with an FV method, at any time step (or any internal stage for explicit Runge-Kutta or multistage schemes) the two following operations must be performed:

- for any (primal or dual mesh) edge, the estimation of the contribution of the numerical flux to the residual of the control volumes sharing that edge;
- for any (primal or dual mesh) control volume, the updating of the cell-averaged solution.

In a cell center FV method, the control volumes are the primal mesh cells. Hence, the solver implementation may demand for a first loop on the edges and a second loop on the cells of the primal mesh. In a cell vertex FV method, the control volumes are the dual cells associated to the primal mesh vertices. Hence, the solver implementation may demand for a first loop on the primal mesh cells closed to the primal mesh vertices, and a second loop on the primal mesh vertices.

In the former situation, the program must be capable to retrieve efficiently the information stored in objects of type, say, *edge* and *cell*; in the latter one, in objects of type *cell* and *vertex*. Other totally different implementations could be possible, of course; the ones proposed, even if rather common, just exemplify the basic ideas. Special care should also be devised to the treatment of the boundary conditions, but this issue will no be addressed for the time being.

### **3 A FE solver for the Poisson problem**

Here we introduce the reader to the facilities provided by the p2 mesh software library. Since the best way to learn P2MESH is to use it by writing programs, some examples, commented line-by-line, will describe P2MESH in action. Two FE different solvers are given for the Poisson problem with non-homogeneous boundary conditions, by using conforming  $P_2$  and  $Q_2$  Lagrangian elements. Two different FV solvers are also given for the compressible Euler equations by using a cell center and a cell vertex scheme. The reader is assumed to be familiar with both theoretical and numerical issues related to these problems, since the attention in the presentation will be focused just on the implementation details concerning the usage of P2MESH. In all these applications, the P2MESH classes, which contain a complete representation of the mesh, are inherited to define the mesh-based application classes. Due to the tutorial nature of the examples, no particular effort to produce a "good" implementation is spent in issues other than the grid representation and the mesh-based representation of the numerical algorithm and the solution. For instance, in the case of the Poisson problem, neither the sparsity nor the symmetry of the resulting linear system are at all exploited. Let  $\Omega = (0,1) \times (0,1)$  be the computational domain; then, the Poisson problem with non-homogeneous Dirichlet conditions reads

$$
\begin{cases}\n-\Delta u = f & \text{in } \Omega, \\
u = g & \text{on } \partial\Omega.\n\end{cases}
$$

The resulting algorithm follows the line described in paragraph 2.1.

### **4 A** P<sup>2</sup> **conforming solution**

This section describes the program contained in the file  $p2$ -solver.cc in the directory examples of the P2MESH distribution package.

#### **Include the library**

# include "p2mesh.hh"

**Analysis** Line 1 includes the header file of p2mesh.hh.

#### **Declare the user-defined class names**

```
2 class Vertex ;
 class Edge ;
|4| class Triangle ;
5 class Mesh ;
6 class Elliptic_Solver ;
```
typedef double (\*pFun)(double const  $\& x$ , double const  $\& y$ ) ;

**Analysis** Lines 2–6 declare the names of all the mesh-based project classes. A function pointer type is also declared in line 7. Declarations in lines 2–5 are mandatory by the mechanism of inheritance, while the one in line 6 could be omitted. The P2MESH library does neither require nor enforce any particular choice for the project class names. In this and following examples the names Vertex, Edge, Triangle, and Mesh are conventionally adopted for the project classes. The name Common is used for the common project class.

#### **Define the class Common**

```
8 class Common : public p2_common<Vertex,Edge,Triangle,Mesh> {
9 protected:
|10| static unsigned const degree of freedom = 6 ;
11 static void shape(unsigned const,
\log \frac{1}{2} double const \&sub>l</sub>,
\text{double const } \&,
14 double \&) ;
15 static void shape_grad(unsigned const,
16 double const \&b,
17 double const \&,
18 double [2]) ;
19 \mid \} ;
```
**Analysis** The class Common is publicly inherited from the library template class p2\_common. This latter one is parameterized in line 8 by the project class names introduced in lines 2–5.

> The class Common is a container for information, such as enum, static or typedef definitions, to be shared by different instances of different project classes. In very simple situations the class might also be empty. In the present case it contains the prototypes of the static functions shape and shape\_grad, which are the  $\mathcal{P}_2$ polynomial basis functions and their gradients.

**Define the classes Vertex, Edge and Triangle**

```
20 class Vertex : public p2_vertex<Common> {
21 public:
22 unsigned EqNumber (Mesh const &) const i23 bool IsOnBoundary(Mesh const &) const i24 } ;
25 class Edge : public p2 edge<Common> {
_{26} public:
27 unsigned EqNumber (Mesh const \&) const ;
28 bool IsOnBoundary(Mesh const &) const ;
29 \mid \} ;
30 class Triangle : public p2_poly<Common> {
31 public:
32 void eval_JJT(double[2][2], double &) const ;
33 double eval_int_f(unsigned const, pFun, double const \&) const ;
34 double eval_int_grad(unsigned const, unsigned const,
35 double const [2][2], double const &) const ;
36 unsigned EqNumber (Mesh const &, Unsigned const) const ;
37 bool IsOnBoundary(Mesh const &, Unsigned const) const ;
38 } ;
```
**Analysis** The code fragment in lines 20–38 defines the project classes Vertex, Edge and Triangle. The mechanism of inheritance from the base classes p2 vertex, p2 edge and p2 poly ensures each project class the access to the underlying mesh data representation in P2MESH. The base classes are moreover parameterized by the project class Common, in such a way that they contain also the common information of the project.

> When  $\mathcal{P}_2$  basis polynomials are used, the N degrees of freedom of the FE discretization may be logically assigned to mesh vertices or edge midpoints. Notice that  $N = N_{vertex} + N_{edge}$ . The degrees of freedom are globally enumerated (and of course uniquely identified) by an integer number running through 0 to  $N - 1$ . The Vertex, Edge and Triangle types are equipped with the public method EqNumber, which returns the global identifier.

> The public methods Vertex::IsOnBoundary and Edge::IsOnBoundary return the boolean value true whenever the current instance of a Vertex or an Edge

#### $A \, \mathcal{P}_2$  conforming solution 15

is located on the mesh boundary. The latter method is useful when the boundary conditions must be set up.

Both methods EqNumber and IsOnBoundary require the reference to the current Mesh object because the information they return is deduced from the rank of the instance within the mesh the instance belongs to.

The public methods Triangle::EqNumber and Triangle::IsOnBoundary take as input arguments also an unsigned integer which is the local identifier of the degree of freedom within the given triangle instance.

In the class Triangle the prototypes of the following three methods are also declared:

• void eval\_int\_f(unsigned const i, pFun func, double const & detJ)

evaluates by a suitable quadrature rule on the reference element the value of the integral

$$
\iint\limits_T f(x,y) \, v_i(x,y) \, dx \, dy = \iint\limits_{\hat T} \hat f(s,t) \hat v_i(s,t) |J_F| \, ds \, dt,
$$

where f is the source term of the Poisson problem,  $v_i$ ,  $i = 0, 1, \ldots, 5$ , are the local basis functions on the triangle T and  $\hat{f}$  and  $\hat{v}_i$  their counterparts defined on the reference triangle  $T_{ref}$ . A non-singular affine mapping F transforms the reference triangle  $T_{ref}$  into the actual triangle T, in such a way that the following relations hold

$$
f = \hat{f} \circ F^{-1}
$$
  
 $v_i = \hat{v}_i \circ F^{-1}$ ,  $i = 0, 1, ..., 5$ 

 $J_F$  is the Jacobian matrix of the mapping F and  $|J_F|$  its determinant, which is constant because of the linearity of the transformation.

```
• double eval_int_grad(unsigned const i,
                      unsigned const j,
                       double const JJT[2][2],
                       double const & detJ) ;
```
computes an approximate value of

$$
\iint\limits_T \nabla v_i(x, y) \cdot \nabla v_j(x, y) dx dy = \iint\limits_{T_{ref}} \nabla \hat{v}_i(s, t) J_F^{-1} J_F^{-T} \nabla \hat{v}_j(s, t) |J_F| ds dt
$$

• void eval\_JJT(double JJT[2][2], double & detJ) computes

$$
J_F^{-1} J_F^{-T} \qquad \text{and} \qquad |J_F|
$$

which are needed in the previous formulae.

#### **Define the class Mesh**

 $39 |$  class Mesh : public p2\_mesh<Common> {} ;

**Analysis** The class Mesh inherits the mesh representation from the P2MESH base class p2 mesh, which has been parameterized by the project class Common. No further specification is required in the current application, and the class functionalities are the ones inherited from p2 mesh.

#### **Define the solver class Elliptic Solver**

```
40 class Elliptic_Solver : public Common {
41 private:
42 Mesh mesh ;
43 double ** mat ;
44 double *sol, *rhs ;
45 public:
46 \vert Elliptic_Solver(void) {} ;
47 ˜Elliptic_Solver(void) {} ;
```

```
48 void Solve(pFun, pFun, unsigned const, unsigned const) ;
49 void Save Mtv(void) ;
50 \mid \} ;
```
Analysis The main solver class of the application is called Elliptic\_Solver. The P2MESH library does not support any specific discretization method; thus, the final user must explicitly supply its implementation. The class definition is given in lines 40–50. The solver class contains a private instance of Mesh, see line 42, and the working arrays required to store the stiffness matrix, mat, the right-hand-side vector, rhs, and the solution vector sol, see lines 43–44. The stiffness matrix is implemented in a rather usual style in C and C++, that is, by an array of pointers to the array of double storing the matrix rows. The statements in lines 48–49 declare the prototype of the public methods Solve and Save\_Mtv. The former one implements the FE method while the latter one dumps out the approximated solution in a rather common graphic format (MTV). Solve takes four arguments in input: two function pointers to the functions f and g, whose type is globally declared in line 7, and two integers nx and ny, which are used to specify the partitioning in the directions x and y of the domain  $\Omega$ . The method actually builds the mesh data set, performs some local computations and assembles the global right-hand-side vector and stiffness matrix. Then, it computes the approximate solution, which is finally stored in sol, by solving the resulting linear system by a standard (and rather inefficient) factorization technique.

> The method Save\_Mtv saves the solution for graphical post-processing by using the "MTV" data format in a file which can be immediately visualized by the program plotmt $\mathrm{v}^{\mathrm{l}}.$

#### **The methods of the class Common**

```
51 void
52 Common:: shape(unsigned const nb,
53 double const & s, double const & t,
54 double & res) {
55 switch (nb) {
56 case 0: res = (1-2*(s+t))*(1-(s+t)) ; break ;
57 | case 1: res = 4*s*(1-(s+t)) ; break ;
```
<sup>1</sup>The plotmty program

```
58 case 2: res = s*(2*s-1) ; break ;
59 case 3: res = 4*s*t ; break ;
60 case 4: res = (2*t-1)*t ; break ;
61 case 5: res = 4*(1-(s+t))*t ; break ;
62 }
63 }
```
**Analysis** The source fragment defines the local basis functions for the conforming  $P_2$  polynomials in the reference triangle  $T_{ref}$ .  $T_{ref}$  is the simplex  $\{(s,t) | s,t \geq 0; s+t \leq 1\}$ . The value of the nb-th local basis function at the position  $(s, t)$  is returned by the method shape in the array res. The degrees of freedom within the reference triangle  $T_{ref}$ are enumerated as shown in figure 1.

```
64 // values of gradients of bases function
65 void
66 Common:: shape_grad(unsigned const nb,
67 double const & s,
68 double const & t,
69 double g[2]) {
70 switch ( nb ) {
71 \text{ case } 0: \text{ of } 01 = 4*(s+t)-3 ; 9 \text{ of } 11 = 4*(s+t)-3 ; break ;
72 case 1: q[0] = 4 - 8*s - 4*t; q[1] = -4*s; break;
73 case 2: g[0] = 4*s-1 ; g[1] = 0 ; break ;
74 \text{ case } 3: \text{ q[0]} = 4*t \text{ } ; \text{ q[1]} = 4*s \text{ } ; \text{ break } ;75 case 4: g[0] = 0 ; g[1] = 4*t-1 ; break ;
76 case 5: g[0] = -4*t ; g[1] = 4 - 4*s - 8*t; break ;
77 }
78 }
```
**Analysis** The source fragment defines the function shape\_grad, which returns in the array g[2] the two components of the gradient of the nb-th local basis function at the point  $(s, t)$  in the reference triangle.

#### **The methods of the class Vertex and Edge**

```
79 inline
80 unsigned
```
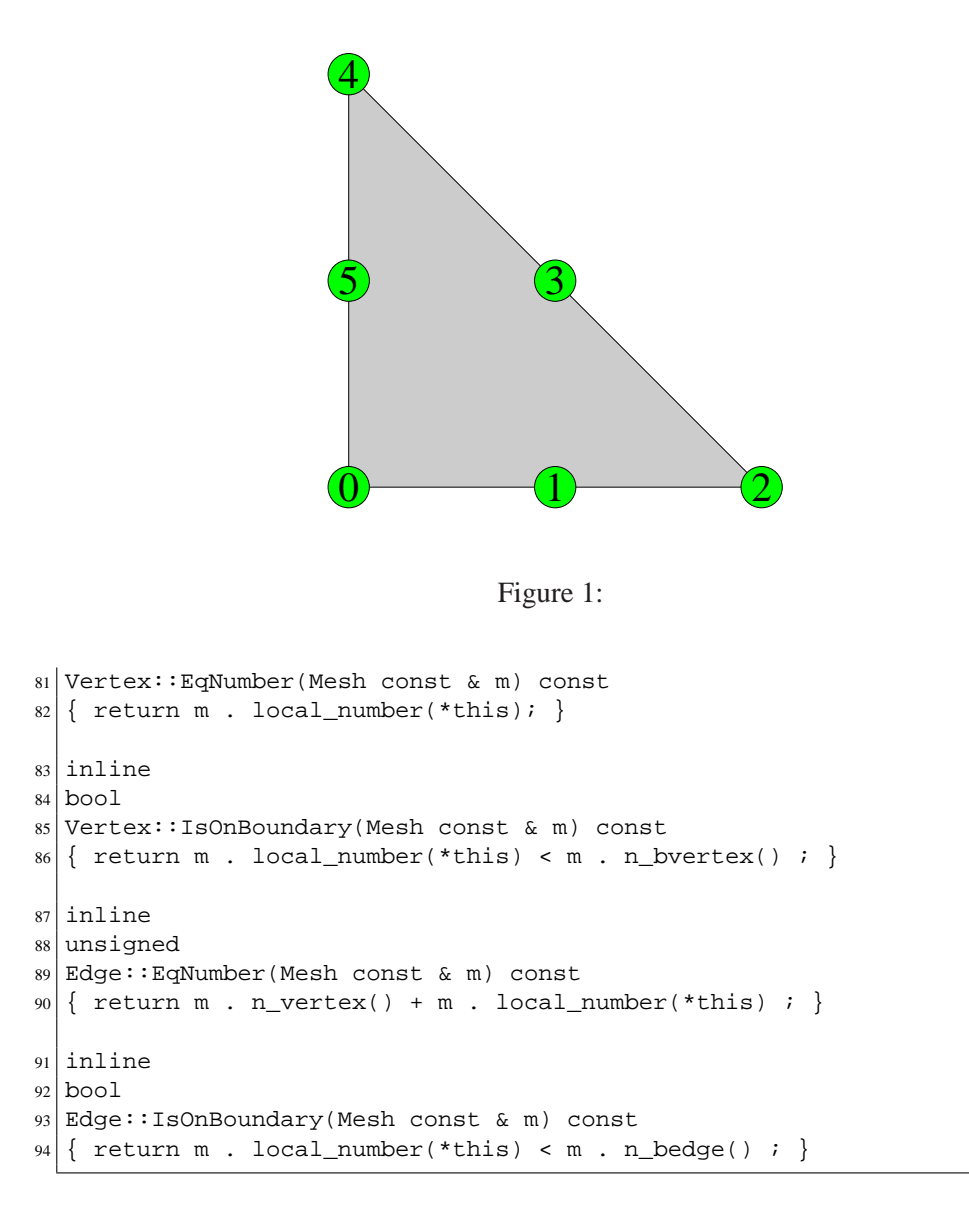

**Analysis** The source fragment defines the implementation of the methods EqNumber and IsOnBoundary for Vertex and Edge type objects. Both methods make usage of the internal numbering of vertices and edges, which is returned by the function local\_number. When EqNumber is invoked by a Vertex object, it returns the rank in the mesh of the current vertex instance; instead, when EqNumber is invoked by an Edge object, it returns the rank of the current edge instance, augmented by the total number of Vertex instances in the mesh. The degrees of freedom associated to the edges of the mesh are in this way enumerated after the ones associated to the vertices. Finally, since all the boundary objects are ordered before the internal ones in the underlying mesh representation, a simple test on the rank distinguishes internal vertices and edges from the boundary ones.

#### **The methods of the class Triangle**

```
95 void
96 Triangle::eval_JJT(double JJT[2][2], double & detJ) const {
97 double iJ[2][2];
98 inverse_jacobian(0.0, 0.0, iJ) ;
99 JJT[0][0] = iJ[0][0]*iJ[0][0] + iJ[0][1]*iJ[0][1] ;
100 JJT[0][1] =
101 JJT[1][0] = iJ[0][0]*iJ[1][0] + iJ[0][1]*iJ[1][1] ;
102 JJT[1][1] = iJ[1][0]*iJ[1][0] + iJ[1][1]*iJ[1][1];
103 detJ = 1/(iJ[0][0] * iJ[1][1] - iJ[1][0] * iJ[0][1]) ;
104}
```
**Analysis** The method in lines 95–104 computes the entries of the matrix  $J_F^{-1}$  $\frac{-1}{F}J_F^{-T}$  $F^{-T}$  and the determinant  $|J_F|$  of the affine mapping F. In the current implementation, the P2MESH library method inverse\_jacobian is first invoked, which returns the Jacobian matrix  $J_F^{-1}$  $\overline{F}^{1}$ . Then  $J_F^{-1}$  $_{F}^{-1}J_{F}^{-T}$  $\mathbb{F}_F^{-T}$  and  $|J_F|$  are directly evaluated. The first two arguments in inverse\_jacobian would specify the local position  $(s, t)$  on the reference triangle where  $J_F^{-1}$  must be calculated. However, the Jacobian matrix of a linear transformation defined on the reference triangle is constant. Thus, these arguments are not really used, and are conventionally set to zero.

> $105$  double <sup>106</sup> Triangle::eval\_int\_f(unsigned const i,  $107$  pFun func, 108 108  $|109|$  static double s[] = { 0.5, 0.5, 0.0 } ; 110 static double  $t[] = \{ 0.0, 0.5, 0.5 \}$  ;

```
\ln |\cdot| double b;
112 double res = 0 ;
113 for ( unsigned k = 0 ; k < 3 ; +k ) {
_{114} shape(i, s[k], t[k], b) ;
115 res += func( xm(k), ym(k) ) * b ;
116}
117 return detJ * res / 6 ;
118 }
```
**Analysis** This source fragment approximates the integral

$$
|J_F| \iint\limits_{T_{ref}} \hat{f}(s,t)\hat{v}_i(s,t)\,ds\,dt
$$

by the edge midpoint quadrature rule:

$$
\frac{|J_F|}{6} \left[ \hat{f}(0.5,0) \,\hat{v}_i(0.5,0) + \hat{f}(0.5,0.5) \,\hat{v}_i(0.5,0.5) + \hat{f}(0,0.5) \,\hat{v}_i(0,0.5) \right]
$$

```
119 double
120 Triangle::eval_int_grad(unsigned const i,
121 unsigned const j,
|122| double const JJT[2][2],
123 and 123 double const & detJ) const {
124 static double s[] = { 0.5, 0.5, 0.0 } ;
125 static double t[] = \{ 0.0, 0.5, 0.5 \} ;
126 double gi[2], gj[2];
127 double res = 0 ;
128 for ( unsigned k = 0 ; k < 3 ; +k ) {
129 shape_grad(i, s[k], t[k], gi) ;
130 shape_grad(j, s[k], t[k], gj) ;
131 res += JJT[0][0] * gi[0] * gj[0] +
132 JJT[0][1] * gi[0] * gj[1] +
133 JJT[1][0] * gi[1] * gj[0] +
134 JJT[1][1] * gi[1] * gj[1] ;
135 }
136 return detJ * res / 6 ;
137 }
```
**Analysis** This source fragment approximates the integral

$$
|J_F| \iint\limits_{T_{ref}} \nabla \hat{v}_i(s,t)^T (J_F^{-1} J_F^{-T}) \nabla \hat{v}_j(s,t) \, ds \, dt
$$

by the edge midpoint quadrature formula:

$$
\frac{|J_F|}{6} \bigg[ \nabla \hat{v}_i (0.5, 0)^T (J_F^{-1} J_F^{-T}) \nabla \hat{v}_j (0.5, 0) + \nabla \hat{v}_i (0.5, 0.5)^T (J_F^{-1} J_F^{-T}) \nabla \hat{v}_j (0.5, 0.5) +
$$
  

$$
\nabla \hat{v}_i (0, 0.5)^T (J_F^{-1} J_F^{-T}) \nabla \hat{v}_j (0, 0.5) \bigg]
$$

```
138 unsigned
139 Triangle::EqNumber( Mesh const & m, Unsigned const loc) const {
140 if ( loc \ell 2 = = 1 ) return edge(loc/2) . EqNumber(m) ;
141 else return vertex(loc/2) . EqNumber(m) ;
142 }
143 bool
144 Triangle::IsOnBoundary( Mesh const & m, const Unsigned loc) const {
145 if ( loc i = 1 ) return edge(loc/2) . IsOnBoundary(m) ;
146 else return vertex(loc/2) . IsOnBoundary(m) ;
147}
```
**Analysis** The methods EqNumber in lines 138–142 and IsOnBoundary in lines 143–147 takes in input the reference to the current instance of the mesh and the local (within the triangle) number of a degree of freedom. The first method returns the global number within the program application of the degree of freedom. The local numbering of the degrees of freedom is counterclockwise ordered, running through 0 to 5 and starting from a vertex, see Figure 1. In this case, the degrees of freedom associated to triangle vertices are given even local numbers, the ones associated to the triangle edges are given odd local numbers. The second method, instead, returns the boolean true whenever the input local number specifies a degree of freedom associated to a vertex or an edge on the boundary of the computational domain.

#### **The solver code**

```
148 void
149 Elliptic_Solver::Solve(pFun f, pFun g,
150 unsigned const nx, unsigned const ny) {
151 unsigned i, j, k;
152 // build the mesh
153 mesh . std_tensor_mesh( nx, ny, NULL, NULL, NULL ) ;
154 // allocate memory
155 unsigned neq = mesh . n_vertex() + mesh . n_edge() ;
156 unsigned nnum = 2*neg + neg * neg;
|157| sol = new double [ nnum ] ;
158 mat = new double * [ neq ] ;
159 if ( sol == NULL || mat == NULL )
|160| { cerr << "not enought memory" << endl ; exit(0) ; }
161 rhs = sol + neq ;
162 mat[0] = rhs + neq ;
163 for ( i = 1 ; i < neq ; ++i ) mat[i] = mat[i-1] + neq ;
164 // clean up memory
165 for ( i = 0 ; i < nnum ; ++i ) sol[i] = 0;
166 // build the linear system
167 Iterator<Triangle> triangle(mesh) ;
168 foreach( triangle ) {
169 double detJ, JJT[2][2] ;
170 triangle -> eval_JJT(JJT, detJ) ;
171 for ( i = 0 ; i < degree_of_freedom ; ++i ) {
172 if ( triangle -> IsOnBoundary(mesh,i) ) continue ;
173 unsigned ig = triangle -> EqNumber(mesh,i) ;
174 rhs[ig] += triangle -> eval_int_f(i,f,detJ) ;
175 for ( j = 0 ; j < degree_of_freedom ; ++j ) {
176 unsigned jg = triangle -> EqNumber(mesh,j) ;
177 mat[ig][jg] += triangle -> eval_int_grad(i, j, JJT, detJ) ;
178 }
179 }
180 }
181 // setup boundary conditions
|182| Iterator<Vertex> vertex(mesh, 1) ;
183 foreach( vertex ) {
184 unsigned ig = vertex -> EqNumber(mesh) ;
```

```
|185| mat[ig][ig] = 1 ;
186 rhs[ig] = g( vertex -> x(), vertex -> y() ) ;
187 }
188 Iterator<Edge> edge(mesh, 1) ;
189 foreach(edge) {
190 unsigned ig = edge -> EqNumber(mesh) ;
191 mat[ig][ig] = 1;
192 rhs[ig] = g( edge -> xm(), edge -> ym() ) ;
|193| }
194 // copy rhs to the solution vector
195 for ( i = 0 ; i < neg ; +i ) sol[i] = rhs[i] ;
196 // solve the linear system by modified Gaussian Elimination
197 // without pivoting.
198 cout << "Solving a " << neq << "x" << neq << " linear system"
|199| << endl ;
200 for ( i = 0 ; i < neq ; ++i ) {
201 for ( k = 0 ; k < neq ; ++k ) {
202 if ( k != i ) {
203 double bf = mat[k][i]/mat[i][i] ;
|204| sol[k] -= bf * sol[i] ;
205 for ( j = i+1 ; j < neg ; i+j)
206 mat[k][j] -= bf * mat[i][j] ;
207 }
208 }
209 }
210 for ( i = 0 ; i < neq ; ++i ) sol[i] /= mat[i][i] ;
211}
```
**Analysis** The source fragment in lines 148–211 implements the method Solve, which is actually the computational core of the application program. This part of the program is very close to a "procedural" routine, because of the sequential nature of the computations to be performed.

The resolution process can be schematically depicted in several steps as follows.

**Mesh** In line 153, the P2MESH software system method std\_tensor\_mesh is invoked **construction** in order to build an unstructured mesh by a regular triangulation of the domain  $\Omega =$  $(0, 1) \times (0, 1)$ . The mesh is composed by  $2 \cdot nx \cdot ny$  triangles. The three NULL entries in the statement indicates that no particular treatment is required for boundaries. In a different application, suitable boundary conditions requiring some special treatment could be required. The simplest way to manage the situation is by the assignment of markers, whose conventional meaning is decided by the user. These entries may be given pointers to three user-defined functions, respectively for vertices, edges, and triangles, which take care of correctly specifying the boundary treatments.

**Memory allocation and initialization** The source fragment in lines 154–163 allocates and initializes the arrays used in the construction and resolution of the linear system. In line 155–156 the total memory occupation in terms of double floating point numbers is determined, and then allocated in line 157. In line 158 the memory required by the matrix row pointers is allocated. In line 161–162 the pointers to the arrays rhs and mat are initialized. In line 163 the pointers to the matrix rows are initialized, and finally in line 165 all the initial matrix and vectors values are set up to 0.

**Stiffness matrix and right-handside vector assembling**

This part of the program basically implements the standard way the stiffness matrix and the r.h.s. vector are built. That is, a loop is performed on all the triangles of the mesh, and the local contribution to the stiffness matrix and the r.h.s. vector are first evaluated and then assembled into the global arrays. Boundary conditions are taken into account by a direct modification of the final global arrays. In line 167 the source code instantiates an iterator, called triangle, to be used for looping on all the triangles within the mesh. In line 168 the macro foreach implements a loop on the mesh triangles by using the iterator just introduced. Within the loop, the current triangle is given by the reference returned by the iterator triangle. In line 170 the method triangle->eval\_JJT returns the values of

$$
J_F^{-1} J_F^{-T} \qquad \text{and} \qquad |J_F|
$$

which are stored in the matrix JJF and in the scalar detJ.

The for statement in lines 171 and 175 loops on the local degrees of freedom of the current triangle. The integers ig and jg store the global number corresponding to the local degree of freedom respectively indicated by i and j. If a degree of freedom is associated to a boundary vertex or edge, the loop is skipped because the corresponding boundary condition will be set in a subsequent part of the program.

In line 174 the local contribution to the r.h.s. vector from the integral

$$
|J_F| \iint\limits_{T_{ref}} \hat{f}(s,t)\hat{v}_i(s,t) \, ds \, dt
$$

is estimated and added to the array rhs.

In line 177 the components of the local stiffness matrix given by the integral

$$
|J_F| \iint\limits_{T_{ref}} \nabla \hat{v}_i(s,t)^T (J_F^{-1} J_F^{-T}) \nabla \hat{v}_j(s,t) \, ds \, dt
$$

are evaluated and added to the global stiffness matrix mat.

**Boundary condition set up** The source fragment in lines 182–193 modifies the stiffness matrix and the r.h.s vector in order to take into account the boundary conditions on boundary vertices and edges.

> The iterator vertex is first instantiated in line 182 and initialized to perform loops on boundary vertices. Within this loop, implemented in line 183 by using the macro foreach, the integer identifier ig is set to the degrees of freedom associated to the current boundary vertex. In lines 185–186 the stiffness matrix and the r.h.s. vector are modified in correspondence of the  $i$ g–th row in accord with the boundary conditions given by the function g.

> The boundary condition for the degree of freedom associated to a boundary edge is set up in a similar way. The iterator edge is instantiated and initialized to loop on the boundary edges in line 188, and then utilized within the macro foreach in 189 to implement the loop. In lines 190–192 the identifier ig is set to the degree of freedom associated to the current boundary edge, and the ig–th row of the stiffness matrix and the r.h.s vector are modified in accord with the boundary conditions given by the function g.

**Linear system resolution** A modified Gaussian elimination algorithm [2] is implemented in lines 200–210 for the resolution of the linear system. The final solution is stored in the array sol.

#### **Saving the computed solution**

```
212 void
213 Elliptic_Solver::Save_Mtv(void) {
_{214} cout << "saving data file..." ;
215 cout . flush();
216 ofstream file("p2.mtv");
217 file << "$ DATA=CONTCURVE\n%contstyle=2 meshplot=true" << endl ;
218 Iterator<Triangle> ip(mesh);
219 foreach (ip) {
|220| for (unsigned nv = 0 ; nv < 3 ; ++nv ) {
221 Vertex & V = ip -> vertex(nv) ;
222 unsigned i = mesh . local_number(V) ;
223 file << V . x() << " " << V . y() << " " << sol[i] << endl ;
|224| }
225 file << endl ;
226 }
227 file << "$ END" << endl ;
228 file . close() ;
229 cout << "saved" << endl ;
230 }
```
**Analysis** The final solution stored in the array sol is saved on disk in "MTV" format.

### **The driving program**

```
231 static
232 double
233 \nvert f(double const & double const & )234 { return -4 ; }
235 static
236 double
237 \text{ g}(double const & x, double const & y)
238 \{ return x * x + y * y ;239 int
_{240} main() {
241 Elliptic_Solver es ;
242 es . Solve( f, g, 8, 8) ;
```

```
243 es . Save_Mtv() ;
244 }
```
**Analysis** The driving program defines as static functions the right-hand-side term f, see lines 231–234, and the boundary condition term g, see lines 235–238. Then, it invokes the methods Solve and Save\_Mtv.

In Figure 2, the final solution computed by the program is shown.

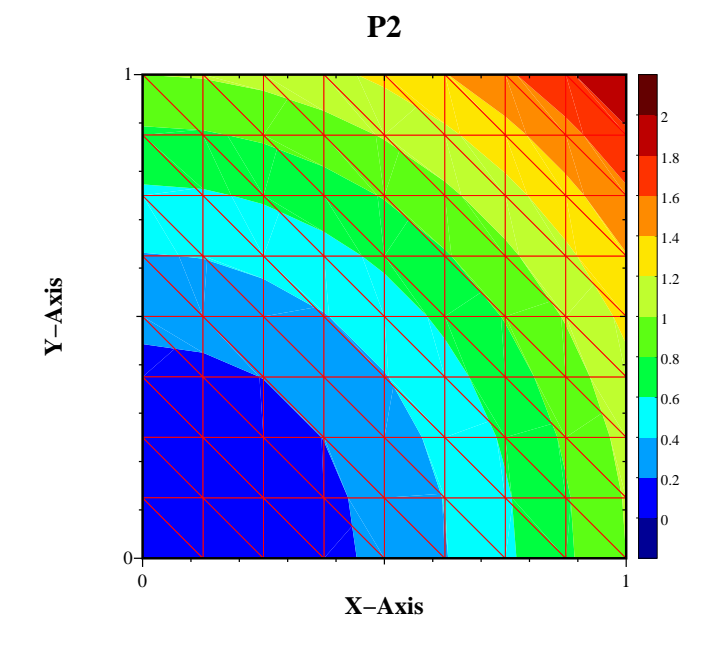

Figure 2: Linear triangle-based FE solution of the Poisson problem.

## **5 A** Q<sup>2</sup> **conforming solution**

This section describes the program contained in the file q2\_solver.cc in the directory examples of the P2MESH distribution package.
# **Include the library** # include "p2mesh.hh"

**Analysis** The source fragment in line 1 includes the header file of P2MESH.

**Declare user-defined class names** 2 class Vertex ; class Edge ; class Quad ; class Mesh ; class Elliptic\_Solver ; typedef double (\*pFun)(double const &, double const &) ;

**Analysis** See the comment given for the earlier example with conforming  $\mathcal{P}_2$  polynomials. Notice also that in line 4 the class name Quad takes the place of Triangle.

#### **Define the**

```
class
Common 8 class Common : public p2_common<Vertex, Edge, Quad, Mesh, 4> {
            static double p0(double const \&) ;
        |10| static double p1(double const &) ;
        11 static double p2(double const \&) ;
        |12| static double dp0(double const &) ;
        13 static double dp1(double const \&) ;
        14 static double dp2(double const \&) ;
        15 protected:
        |16| static unsigned const degree_of_freedom = 9 ;
        17 static void shape(unsigned const,
        18 double const \&,
        19 double const \&b,
        20 double \&) ;
        |21| static void shape_grad(unsigned const,
        22 double const \&sub>l</sub>,
        \begin{array}{c|c}\n 23 & \text{double const} & \& \n\end{array}
```
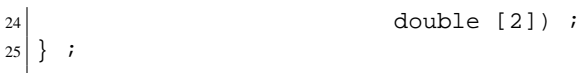

```
Analysis The class Common is defined by inheritance from the library class p2_common,
            which, on its turn, is parameterized in line 8 by using the class names declared in
            lines 2–5. The general considerations given for the example using the \mathcal{P}_2 polyno-
            mials hold here. However, notice that the value 4 is explicitly assigned to the 5-th
            argument in the template argument list of the class p^2-common in order to build a
            quadrilateral-based mesh. Since the default value of this entry, which is 3, specifies
            a triangle-based mesh, it was not explicitly indicated in the analogous definition of
            the project class Common for the conforming \mathcal{P}_2 polynomials. The class Common
            contains in this case the prototype of the static functions shape and shape_grad
            for the basis \mathcal{Q}_2 polynomial functions and their gradients, and of six other "auxiliary"
            functions p0, p1, p2, dp0, dp1, dp2 which are useful in computing the values of
            the basis functions shape and shape_grad. It also contains the static integer con-
            stant degree_of_freedom, which stores the number of degrees of freedom per
            quadrilateral element.
```

```
Define the
```

```
classes
Vertex, Edge 26 class Vertex : public p2_vertex<Common> {
  and Quad
              public:
            28 unsigned EqNumber (Mesh const &) const i29 bool IsOnBoundary(Mesh const &) const ;
            30 \Big\} ;
            31 class Edge : public p2_edge<Common> {
            32 public:
            33 unsigned EqNumber (Mesh const &) const ;
            34 bool IsOnBoundary(Mesh const &) const ;
            35 } ;
            36 class Quad : public p2_poly<Common> {
            37 static double detJ[2][2] ;
            38 static double JJT[2][2][2][2] ;
            39 static double st[2] ;
            40 public:
            41 void eval_JJT(void) const ;
            42 double eval_int_f(unsigned const, pFun) const i43 double eval_int_grad(unsigned const, unsigned const) const ;
```

```
44 unsigned EqNumber (Mesh const &, Unsigned const) const ;
45 bool IsOnBoundary(Mesh const &, Unsigned const) const ;
46 } ;
```
**Analysis** The code fragment in lines 26–46 defines the project classes Vertex, Edge and Quad of the application. The mechanism of inheritance from the corresponding P2MESH base classes p2 vertex, p2 edge and p2 poly provides the application classes with a complete mesh representation. The base classes are moreover parameterized by the project class Common, in such a way that they contain also the common information of the project.

> When  $Q_2$  base polynomials are used, the N unknowns (or degrees of freedom) of the FE discretization may be logically assigned to mesh vertices, edge midpoints or quadrilateral centroids. In this case, we have that  $N = N_{vertex} + N_{edge} + N_{quad}$ .

> The same considerations given for the  $\mathcal{P}_2$  case about EqNumber and IsOnBoundary also hold here.

> In the project class Quad, the static arrays detJ and JJT store the values of the Jacobian at the four vertices and of the matrix  $J_F^{-1}$  $\frac{-1}{F}J_F^{-T}$  $\overline{F}^T$  at the quadrature points, while the static array st stores the local coordinates of the quadrature nodes in the reference quadrilateral element. These arrays are implemented as static ones and consequently are shared by all the instances of the class Quad. This programming choice limits the memory occupation, but these arrays must be recomputed by the current quadrilateral instance before usage.

In the Quad class the prototypes of the following methods are also declared:

• void eval\_int\_f(unsigned const i, pFun func)

evaluates by a suitable quadrature rule on the reference element the value of the integral

$$
\iint\limits_{Q} f(x, y) v_i(x, y) dx dy = \iint\limits_{Q_{ref}} \hat{f}(s, t) \hat{v}_i(s, t) |J_F| ds dt
$$

where f is the source term of the Poisson problem,  $v_i$ ,  $i = 0, 1, \ldots 8$ , are the local basis functions on the quadrilateral Q and  $\hat{f}$  and  $\hat{v}_i$  their counterparts defined on the reference quadrilateral  $Q_{ref}$ . A non-singular affine mapping F transforms the reference quadrilateral  $Q_{ref}$  into the actual quadrilateral  $Q$ , in such a way that the following relations hold

$$
f = \hat{f} \circ F^{-1},
$$
  
\n $v_i = \hat{v}_i \circ F^{-1}, \qquad i = 0, 1, \dots 8.$ 

 $J_F$  is the Jacobian matrix of the mapping F and  $|J_F|$  is its determinant. Contrary to the triangular case,  $|J_F|$  is NOT constant.

• double eval\_int\_grad(unsigned const i, unsigned const j) evaluates an approximate value of the integral

$$
\iint\limits_T \nabla v_i(x, y)^T \nabla v_j(x, y) dx dy =
$$
\n
$$
\iint\limits_{Q_{ref}} \nabla \hat{v}_i(s, t)^T (J_F^{-1} J_F^{-T}) \nabla \hat{v}_j(s, t) |J_F| ds dt
$$

• void eval\_JJT(void) ;

evaluates at the quadrature points the terms

$$
J_F^{-1} J_F^{-T} \qquad \text{and} \qquad |J_F|,
$$

and stores them in the corresponding arrays.

### **Define the class Mesh**

 $47 \vert$  class Mesh : public p2\_mesh<Common> {} ;

**Analysis** As for the  $P_2$  example program, the project class Mesh does not require any particular specification other than the public derivation from the template class p2\_mesh parametrized by the project class Common. All the class functionalities are the ones inherited from p2\_mesh.

**Define the solver class**

```
Ellip-
48 class Elliptic_Solver : public Common {
tic Solver
49 private:
          50 Mesh mesh ;
         51 double **mat ;
         |52| double *sol, *rhs ;
         53 public:
         54 Elliptic_Solver(void) {} ;
         55 \sim "Elliptic_Solver(void) \};
         56 void Solve(pFun, pFun, unsigned const, unsigned const) ;
         57 void Save_Mtv(void) ;
          58 } ;
```
**Analysis** This class definition is identical to the one of the example with  $P_2$  basis polynomials and the considerations given there apply equally well in this case. However, the methods have a different implementation, because the numerical algorithm is different. This issue is a practical example of how the encapsulation paradigm works.

**The methods of the class**

```
Common 59 inline double Common::p0(double const & x) { return 0.5*(x-1)*x ; }
         60 inline double Common:: p1(double const & x) { return (1-x)*(1+x) ; }
         61 inline double Common::p2(double const & x) { return 0.5*(x+1)*x ; }
         62 inline double Common::dp0(double const & x) { return x-0.5 ; }
         63 inline double Common::dp1(double const & x) { return -2*x ; }
         64 inline double Common::dp2(double const & x) { return x+0.5 ; }
```
**Analysis** The source fragment defines some simple polynomials which are quite useful in the definition of the conforming  $\mathcal{Q}_2$  basis functions.

```
65 void
66 Common::shape(unsigned const nb,
\begin{array}{c|c}\n\hline\n67\n\end{array} double const & s, double const & t,
68 double & res) {
69 switch (nb) {
70 case 0: res = p0(s)*p0(t) ; break ;
```

```
71 case 1: res = p1(s)*p0(t) ; break ;
72 case 2: res = p2(s)*p0(t) ; break ;
73 case 3: res = p2(s)*p1(t) ; break ;
74 case 4: res = p2(s)*p2(t) ; break ;
75 case 5: res = p1(s)*p2(t) ; break ;
76 case 6: res = p0(s)*p2(t) ; break ;
77 case 7: res = p0(s)*p1(t) ; break ;
78 case 8: res = p1(s)*p1(t) ; break ;
79 }
80 }
```
**Analysis** The source fragment defines the local basis functions for the conforming  $Q_2$  polynomials in the reference quadrilateral  $Q_{ref} \equiv \{(s,t) | -1 \leq s, t \leq 1\}$ . The value of the nb-th local basis function at the position given by the reference coordinates  $(s, t)$ is returned in res by invoking the method shape with suitable nb, s and t entries. The degrees of freedom within the reference quadrilateral are enumerated as shown in figure 3.

```
81 // values of gradients of bases function
82 void
|83| Common:: shape grad(unsigned const nb,
|84| double const & s,
| 85 double const & t,
|86| double g[2]) {
|87| switch (nb) {
88 case 0: g[0] = dp0(s)*p0(t) ; g[1] = p0(s)*dp0(t) ; break ;
89 case 1: g[0] = dp1(s)*p0(t) ; g[1] = p1(s)*dp0(t) ; break ;
90 case 2: g[0] = dp2(s)*p0(t) ; g[1] = p2(s)*dp0(t) ; break ;
91 case 3: g[0] = dp2(s)*p1(t) ; g[1] = p2(s)*dp1(t) ; break ;
92 case 4: g[0] = dp2(s)*p2(t) ; g[1] = p2(s)*dp2(t) ; break ;
93 case 5: g[0] = dp1(s)*p2(t) ; g[1] = p1(s)*dp2(t) ; break ;
94 case 6: g[0] = dp0(s)*p2(t) ; g[1] = p0(s)*dp2(t) ; break ;
95 case 7: q[0] = dp(0)(s) * p1(t) ; q[1] = p0(s) * dp1(t) ; break ;
96 case 8: g[0] = dp1(s)*p1(t) ; g[1] = p1(s)*dp1(t) ; break ;
97 }
98 }
```
**Analysis** The source fragment defines the function shape\_grad, which returns in the array g[2] the two components of the gradient of the nb-th local basis function at the point  $(s, t)$  in the reference quadrilateral.

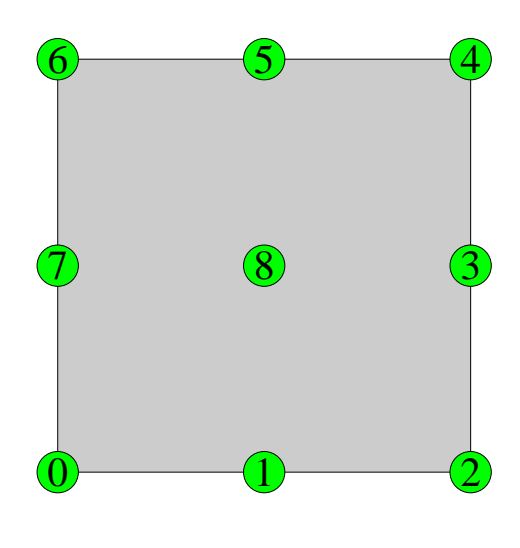

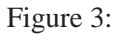

# **The methods**

```
of the class
```

```
Vertex and 99 inline
     Edge
100 unsigned
          101 Vertex::EqNumber(Mesh const & m) const
          102 { return m . local_number(*this) ; }
          103 inline
          104 bool
          105 Vertex::IsOnBoundary(Mesh const & m) const
          106 { return m . local_number(*this) < m . n_bvertex() ; }
          107 inline
          108 unsigned
          109 Edge::EqNumber(Mesh const & m) const
          110 { return m . n_vertex() + m . local_number(*this) ; }
          111 inline
          112 bool
          113 Edge::IsOnBoundary(Mesh const & m) const
          114 \left\{ return m . local_number(*this) < m . n_bedge() ; }
```
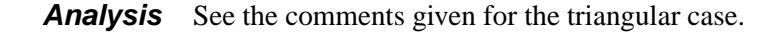

```
The methods
 of the class
      Quad
              void
           116 Quad::eval_JJT() const {
           117 for ( unsigned i = 0 ; i < 2 ; +i ) {
           118 for ( unsigned j = 0 ; j < 2 ; ++j ) {
           119 double iJ[2][2] ;
           120 inverse_jacobian(st[i],st[j], iJ) ;
           121 JJT[i][j][0][0] = iJ[0][0]*iJ[0][0] + iJ[0][1]*iJ[0][1] ;
           122 JJT[i][j][0][1] =
           123 JJT[i][j][1][0] = iJ[0][0]*iJ[1][0] + iJ[0][1]*iJ[1][1] ;
           124 JJT[i][j][1][1] = iJ[1][0]*iJ[1][0] + iJ[1][1]*iJ[1][1] ;
           125 detJ[i][j] = 1/(iJ[0][0] * iJ[1][1] - iJ[1][0] * iJ[0][1]) ;
           126 }
           |127| }
           128 }
```
**Analysis** This source fragment is rather similar to the one of the triangular case. However, since the Jacobian matrix and its inverse matrix are no more constant over the reference element, the library method inverse\_jacobian is invoked with the first two arguments equal to  $st[i], st[j],$  which store the local coordinates of the quadrature nodes.

```
129 double
130 Quad::eval int f(unsigned const i, pFun func) const {
131 double x, y, b, res = 0 ;
132 for ( unsigned ii = 0 ; ii < 2 ; ++ii ) {
133 for ( unsigned jj = 0 ; jj < 2 ; ++jj ) {
\begin{array}{c|c} \n 134 & \text{shape}(i, \text{st}[ii], \text{st}[jj], b) \n \end{array}135 st_to_xy(st[ii], st[jj], x, y) ;
136 res += detJ[i][jj] * func(x,y) * b ;
137 }
138 }
139 return res;
140}
```
**Analysis** The source fragment approximates the integral

$$
\iint\limits_{Q_{ref}}|J_F(s,t)|\hat{f}(s,t)\hat{v}_i(s,t)\,ds\,dt
$$

by the quadrature rule

$$
\sum_{i,j=0,1}\omega_i\omega_j|J_F(\xi_i,\xi_j)|\hat{f}(\xi_i,\xi_j)
$$

where  $(\xi_i, \xi_j)$  and  $\omega_i$  are the local coordinates of the *i*-th quadrature point and its correspondent weight. It should be noticed that the terms  $\omega_i$  in the quadrature formula here implemented are all equal to one, and thus do not explicitly appear in the implementation. Higher order formulae would have non-trivial weight values.

```
141 double
142 Quad::eval_int_grad(unsigned const i, unsigned const j) const {
143 double gi[2], gj[2], res = 0 ;
144 for ( unsigned ii = 0 ; ii < 2 ; ++ii ) {
145 for ( unsigned jj = 0 ; jj < 2 ; ++jj ) {
146 shape_grad(i, st[ii], st[jj], gi) ;
147 shape_grad(j, st[ii], st[jj], gj) ;
148 res += detJ[ii][jj] *
149 ( JJT[ii][jj][0][0] * gi[0] * gj[0] +
150 JJT[ii][jj][0][1] * gi[0] * gj[1] +
151 JJT[ii][jj][1][0] * gi[1] * gj[0] +
152 JJT[ii][jj][1][1] * gi[1] * gj[1] ) ;
153 }
154 }
155 return res ;
156 }
```
**Analysis** The source fragment approximates the integral

$$
\iint\limits_{Q_{ref}} |J_F(s,t)| \nabla \hat{v}_i(s,t)^T (J_F^{-1} J_F^{-T}) \nabla \hat{v}_j(s,t) \, ds \, dt
$$

by the quadrature rule

$$
\sum_{i,j=0,1} \omega_i \omega_j |J_F(\xi_i, \xi_j)| \nabla \hat{v}_i(\xi_i, \xi_j)^T (J_F^{-1}(\xi_i, \xi_j) J_F^{-T}(\xi_i, \xi_j)) \nabla \hat{v}_j(\xi_i, \xi_j)
$$

```
157 unsigned
158 Quad:: EqNumber ( Mesh const & m, Unsigned const loc) const {
159 if ( loc == 8 ) {
160 return m . n_vertex() + m . n_edge() + m . local_number(*this) ;
|161| } else {
162 if ( loc 2 == 1 ) return edge(loc/2) . EqNumber(m) ;
163 else return vertex(loc/2) . EqNumber(m) ;
164 }
165}
166 bool
167 Quad::IsOnBoundary( Mesh const & m, const Unsigned loc) const {
168 if ( loc == 8 ) {
169 return false ;
170 } else {
171 if ( loc \frac{1}{2} 2 = = 1 ) return edge(loc/2) . IsOnBoundary(m) ;
172 else return vertex(loc/2) . IsOnBoundary(m) ;
173 }
174 }
```
**Analysis** The source fragment implements the public methods Quad:: EqNumber and Quad::IsOnBoundary, see also the comments given for the same methods in the class Quad for the  $\mathcal{Q}_2$  case. The degrees of freedom are locally enumerated in a counterclockwise order, starting from 0 (a vertex), see Figure 3. The last degree of freedom, identified by 8, is logically associated to the centroid of the quadrilateral element.

```
The solver
```

```
code
```

```
175 void
176 Elliptic_Solver::Solve(pFun f, pFun g,
177 unsigned const nx, unsigned const ny) {
178 unsigned i, j, k;
179 // build the mesh
180 mesh . std_tensor_mesh(nx, ny, NULL, NULL, NULL) ;
181 // allocate memory
|182| unsigned neq = mesh.n_vertex() + mesh.n_edge() + mesh.n_poly() ;
183 unsigned nnum = 2*neg + neg * neg;
|184| sol = new double [ nnum ] ;
185 mat = new double * [ neq ] ;
```

```
186 if ( sol == NULL || mat == NULL ) {
|187| cerr << "not enought memory" << endl ;
188 exit(0) ;
189 }
190 rhs = sol + neq ;
191 mat[0] = rhs + neq ;
192 for ( i = 1 ; i < neq ; ++i ) mat[i] = mat[i-1] + neq ;
193 // clean up memory
194 for ( i = 0 ; i < nnum ; ++i ) sol[i] = 0;
195 // build the linear system
196 Iterator<Quad> quad(mesh) ;
197 foreach(quad) {
198 quad -> eval_JJT() ;
199 for ( i = 0 ; i < degree_of_freedom ; ++i ) {
200 if ( quad -> IsOnBoundary(mesh, i) ) continue ;
|201| unsigned ig = quad -> EqNumber(mesh,i) ;
|202| rhs[ig] += quad -> eval_int_f(i,f) ;
203 for ( j = 0 ; j < degree_of_freedom ; ++j ) {
204 unsigned jg = quad -> EqNumber(mesh,j) ;
205 mat[ig][jg] += quad -> eval_int_grad(i, j) ;
206 }
207 }
208 }
209 // setup boundary conditions
210 Iterator<Vertex> vertex(mesh,1) ;
211 foreach( vertex ) {
212 unsigned ig = vertex -> EqNumber(mesh) ;
213 mat[ig][ig] = 1 ;
214 rhs[ig] = g(vertex -> x(), vertex -> y() );
215 }
216 Iterator<Edge> edge(mesh, 1) ;
217 foreach(edge) {
218 unsigned ig = edge \text{-> EqNumber} (mesh) ;
219 mat[ig][ig] = 1 ;
220 rhs[ig] = g( edge -> xm(), edge -> ym() ) ;
221 }
222 // copy rhs to the solution vector
223 for ( i = 0 ; i < neg ; +i ) sol[i] = rhs[i] ;
```

```
224 // solve the linear system by modified Gaussian Elimination
225 // without pivoting.
226 cout << "Solving a " << neq << "x" << neq << " linear system"
|227| << endl ;
228 for ( i = 0 ; i < neq ; ++i ) {
229 for ( k = 0 ; k < neg ; +k ) {
230 if ( k != i ) {
231 double bf = mat[k][i]/mat[i][i] ;
|232| sol[k] -= bf * sol[i] ;
233 for ( j = i+1 ; j < neg ; i+j)
234 mat[k][j] -= bf * mat[i][j] ;
235 }
236 }
237 }
238 for ( i = 0 ; i < neg ; i+j ) sol[i] /= mat[i][i] ;
239 }
```
**Analysis** The source fragment implements the method Solve. This method is very similar to the one implemented for the triangular case. However, for the sake of clarity, line-byline comments are repeated. The resolution process can be schematically depicted as follows.

**Mesh construction** A regular unstructured triangulation of  $nx \cdot ny$  quadrilaterals over the computational domain  $\Omega = (0, 1) \times (0, 1)$  is built by invoking the P2MESH library method std\_tensor\_mesh. About the NULL entries and how the boundary markers work, see the comments for the  $P_2$  case.

**Memory allocation and initialization** The source fragment in lines 175–239 allocates and initializes the arrays used in the construction and resolution of the linear system. In line 182–183 the total memory occupation in terms of double floating point numbers is determined, and then allocated in line 184. In line 185 the memory required by the matrix row pointers is allocated. In line 190–192 the pointers to the arrays rhs and mat are initialized and the array values are set up to 0 in line 194.

**Stiffness matrix and right-handside vector assembling**

This part of the program basically implements in a standard way the construction of the stiffness matrix and the r.h.s. vector. That is, a loop is performed on all the elements of the mesh, and the local contribution to the stiffness matrix and the r.h.s. vector are first evaluated and then assembled into the global arrays. Boundary conditions are taken into account by a direct modification of the final global arrays.

In line 196 the source code instantiates an iterator, called quad, to be used for looping on all the quadrilaterals within the mesh. In lines 197–208 the macro foreach implements a loop on the mesh cells by using the iterator just introduced. Within the loop, the current quadrilateral is given by the reference returned by the iterator quad. In line 198 the method quad->eval\_JJT returns the values of

$$
J_F^{-1}J_F^{-T} \qquad \text{and} \qquad |J_F|
$$

which are stored in the matrix JJF and in the scalar detJ.

The for statement in lines 199 and 203 loops on the local degrees of freedom of the current quadrilateral. The integers ig and jg store the global number corresponding to the local degree of freedom respectively indicated by i and j. If a degree of freedom is associated to a boundary vertex or edge, the loop is skipped because the corresponding boundary condition is set up in a subsequent part of the program.

In line 202 the local contribution to the r.h.s. vector from the integral

$$
\iint\limits_{Q_{ref}} |J_F| \hat{f}(s,t) \hat{v}_i(s,t) \, ds \, dt
$$

is estimated and added to the array rhs.

In line 205 the components of the local stiffness matrix given by the integral

$$
\iint\limits_{Q_{ref}} |J_F| \nabla \hat{v}_i(s,t)^T (J_F^{-1} J_F^{-T}) \nabla \hat{v}_j(s,t) \, ds \, dt
$$

are evaluated and added to the global stiffness matrix mat.

This part is the hard core of the solver.

Line 216 declares and initializes the iterator quad to loop over all the mesh quadrilaterals and line 217 uses it within the macro foreach. The method eval\_JJT in line 198 is used to evaluate

$$
J_F^{-1} J_F^{-T} \qquad \text{and} \qquad |J_F|
$$

on the current quadrilateral at the quadrature points. The values are stored in the static part of the Quad class. The source fragment in lines 210–221 modifies the stiffness matrix and the r.h.s vector in order to take into account the boundary conditions on boundary vertices and edges.

The iterator vertex is first instantiated in line 210 and initialized to loop on the boundary vertices. Within this loop, implemented in lines 211–215 by using the macro foreach, the integer identifier ig is set to the degree of freedom associated to the current boundary vertex. In lines 213–214 the stiffness matrix and the r.h.s. vector are modified in correspondence of the ig–th row in line 212 in agree with the boundary conditions given by the function g.

The boundary conditions for the degree of freedom associated to boundary edges are set up in a similar way. The iterator edge is instantiated and initialized to loop on the boundary edges in line 216, and then utilized within the macro foreach in lines 217–221 to implement the loop. In lines 218–220 the identifier ig is set to the degree of freedom associated to the current boundary edge, and the ig–th row of the stiffness matrix and the r.h.s vector are modified in accord with the boundary conditions given by the function g.

**Linear system resolution** A modified Gaussian elimination algorithm is implemented in lines 223–238 for the resolution of the linear system. The final solution is stored in the array sol.

**Saving the computed solution**240 void

```
241 Elliptic_Solver::Save_Mtv(void) {
242 cout << "saving data file..." ;
_{243} cout . flush();
244 ofstream file("q2.mtv") ;
245 file << "$ DATA=CONTCURVE" << endl
246 << "%contstyle=2 meshplot=true topLabel=Q2" << endl ;
247 Iterator<Quad> ip(mesh) ;
248 foreach (ip) {
249 for ( unsigned nv = 0 ; nv < 4 ; ++nv ) {
250 Vertex & V = ip -> vertex(nv) ;
251 unsigned i = mesh . local_number(V) ;
252 file << V . x() << " " << V . y() << " " << sol[i] << endl ;
253254 file << endl ;
255 }
```

```
256 file << "$ END" << endl ;
257 file . close() ;
258 cout << "saved" << endl ;
259 }
```
**Analysis** The final solution stored in the array sol is saved on disk in "MTV" format.

**The main program**

```
260 double Quad:: detJ[2][2] ;
261 double Quad:: JJT[2][2][2][2] ;
262 | double Quad::st[2] = { -0.577350269189626, +0.577350269189626 } ;
```
**Analysis** The source fragment allocates the static part of the Quad class and initialize the vector st with the nodal values of the quadrature rule.

```
263 static
264 double
265 \mid f(double const &, double const &)266 { return -4 ; }
267 static
268 double
269 \text{ g(double const & x, double const & y)}270 { return x*xy*y:j }
271 int
272 main() {
273 Elliptic_Solver es ;
274 es . Solve( f, g, 8, 8) ;
275 es . Save_Mtv() ;
276 }
```
**Analysis** The driving program defines as static functions the right-hand-side term f, see lines 263–266, and the boundary condition term g, see lines 267–270. Then, it invokes the methods Solve and Save\_Mtv.

In Figure 4, the final solution computed by the application program is shown.

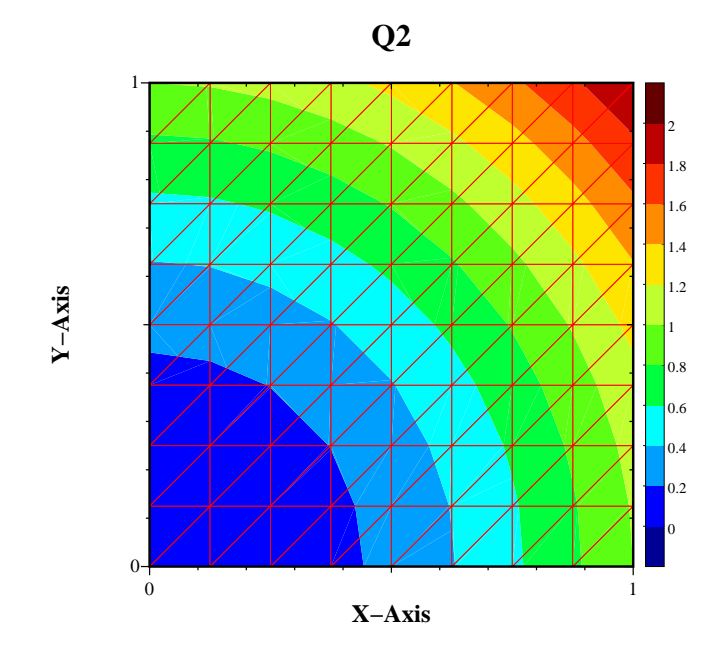

Figure 4: Linear Quadrilateral-based FE Solution of the Poisson problem

# **6 A FV solver for the compressible Euler equation**

In this section two different implementations of a FV solver are presented. The first one implements a cell center method, while the second one a vertex center method. For the sake of simplicity, both schemes are considered only in their simplest version, which is 1-st order accurate in space. A two stages 2-nd order accurate Runge-Kutta time-marching scheme advances the solution in time.

The system of compressible Euler equation in 2-D are

$$
\frac{\partial \mathbf{U}}{\partial t} + \frac{\partial \mathbf{F}(\mathbf{U})}{\partial x} + \frac{\partial \mathbf{G}(\mathbf{U})}{\partial x} = 0
$$

with the conventional notations

$$
\mathbf{U} = \begin{bmatrix} \rho \\ \rho u \\ \rho v \\ \rho E \end{bmatrix}, \qquad \mathbf{F}(\mathbf{U}) = \begin{bmatrix} \rho u \\ \rho u^2 + p \\ \rho u v \\ \rho u H \end{bmatrix}, \qquad \mathbf{G}(\mathbf{U}) = \begin{bmatrix} \rho v \\ \rho u v \\ \rho v^2 + p \\ \rho v H \end{bmatrix}.
$$

and  $p = (\gamma - 1)\rho(E - (u^2 + v^2)/2)$  and  $H = E + p/\rho$ .

A detailed description of solution algorithms for cell center schemes can be found in [4] and for cell vertex schemes in [5] the numerical flux is estimated by using the exact Riemann solver [8].

# **7 A cell centered finite volume solution**

This section describes the program contained in the file  $cc$ -solver.cc in the directory examples of the P2MESH distribution package.

### **Include the**

**library**

```
# include "p2mesh.hh"
2 \# include <math.h>
```
**Analysis** The statement in line 1 includes the header file p2mesh.hh. The pre-processor statement in line 2 includes the header file math.h for the standard mathematical function prototypes and definitions.

#### **Declare the**

```
project class
```

```
names 3 typedef double Real ;
        4 class Vertex ;
       5 class Edge ;
        6 class Triangle ;
       7 class Mesh ;
```

```
|s| class Common ;
9 class Solver ;
```
Analysis See the comments given for the FE examples. Notice also that the typedef statement in line 3 introduces the alias name Real for the floating point built-in type double.

```
Define the
```
**class Common** 10 class Common : public p2\_common<Vertex, Edge, Triangle, Mesh,  $11$  3, false, Real> { <sup>12</sup> protected: 13 typedef bool (\*PCHECK) (Real const [4]) ; <sup>14</sup> typedef void (\*PFLUX) (Real [4],  $\begin{bmatrix} 15 \end{bmatrix}$  Real [4],  $|16|$  Real const  $[4]$ ) ; <sup>17</sup> typedef void (\*PNUMFLUX) (Real [4],  $|18|$  Real const  $[4]$ ,  $\begin{bmatrix} 19 \end{bmatrix}$  Real const [4],  $20$  Real const  $\⊂>l$ ,  $21$  Real const &) ; 22 typedef void  $(*PCFL)$  (Real &,  $\begin{array}{c|c}\n 23 & \text{Real const } \& \text{,} \n\end{array}$  $\begin{array}{c|c}\n & \text{Real const } \& \text{,} \n\end{array}$  $\begin{array}{c|c} 25 & \text{Real const} & [4]) & ; \end{array}$ <sup>26</sup> typedef enum {  $27$  BC\_INTERNAL=0, 28 BC\_SUPERSONIC\_INLET,  $29$  BC\_SOLID, <sup>30</sup> BC\_FREE  $31$  } BC *i*  $32 \mid \}$  ;

**Analysis** The piece of source in lines 13–25 contains the typedefs of four function pointer types. They are

- PCHECK : function pointer type to functions that perform tests about the numerical and physical consistency of the approximated solution (for example, negative pressures) ;
- PFLUX : function pointer type to functions that compute the physical flux in the cartesian directions ;
- PNUMFLUX : function pointer type to functions that compute the numerical flux in the edge normal direction;
- PCFL : function pointer type to functions that compute the CFL number.

The statements in lines 26–31 define the enum type BC, which is inherited by all the application classes. The BC values are used throughout the application program to discriminate the boundary conditions. Their names are self explanatory.

# **Define the class Vertex**

```
33 class Vertex : public p2_vertex<Common> {} ;
```
### **Define the class Edge**

```
34 class Edge : public p2 edge<Common> {
35 friend class Triangle ;
36 friend class Solver ;
37 private:
38 BC ibc i39 Real num_flux[4] ;
40 public:
41 void InternalNumFlux(PNUMFLUX) ;
42 void BoundaryNumFlux(PNUMFLUX, Real const [4]) ;
43 \mid \} ;
```
**Analysis** The private attributes of the class Edge listed in lines 38–39 are the variable ibc of type BC and a four-element array of type Real, named num\_flux. The variable ibc distinguishes whether the edge is an internal or a boundary item, and in the latter case specifies its boundary condition.

The array num  $f$ lux is assigned the numerical flux along the edge normal direction. Recall that edges have a conventional orientation in the underlying mesh representation provided by P2MESH library. The orthogonal direction along which the numerical flux is evaluated is oriented "from left to right" with respect to the orientation of the current edge instance.

The public methods InternalNumFlux and BoundaryNumFlux respectively evaluate the numerical flux on internal and on boundary edges.

### **Define the class Triangle**

```
44 class Triangle : public p2_poly<Common> {
45 friend class Edge ;
_{46} friend class Solver ;
47 private:
48 Real hxy, _{\text{area}}, sol[4], sol0[4];
49 public:
50 void Init(Real const [4]) ;
51 Real const & area(void) const { return _area ; }
52 void RK_Setsol(void) ;
53 void RK_Update(Real const \&sub>, Unsigned const) ;
54 } ;
```
**Analysis** The private attributes of the class Triangle declared in line 39 are

- hxy : it is the characteristic size of the triangular cell used in the estimation of the CFL number;
- area : it stores the area of the cell in order to reduce the CPU costs, because the facility provided by P2MESH computes the area of the cell each time it is invoked;
- sol $[4]$ : it stores the approximate solution at intermediate and final time steps of the Runge-Kutta time marching scheme;
- sol $0$ [4] : it stores the initial solution of any Runge-Kutta time step.

The public methods declared in lines 50–53 are

- Init : it initializes the class and in particular, the value of the area of the current triangle;
- area : it returns the value of the private attribute \_area; this method overrides the homonymous one inherited from P2MESH;
- RK\_Setsol : it initializes a Runge-Kutta time step;
- RK\_Update : it performs the solution update in an intermediate Runge-Kutta time step.

## **Define the**

#### **class Mesh**

55 class Mesh : public p2\_mesh<Common>  $\{\}$  ;

# **Define the**

#### **class Solver**

```
56 class Solver : public Common {
57 private:
58 static void mark_edge(Edge & E, Unsigned const & marker) ;
59 Mesh mesh ;<br>
60 Iterator<Edge> iedge, bedge ;
60 Iterator<Edge>
61 Iterator<Triangle> triangle ;
62 Unsigned max_iter ;
63 Real CFL_run, Tend, time, dt ;
64 PCHECK ok_State ;
65 PNUMFLUX NumFlux ;
66 PFLUX Flux ;
67 PCFL CFLxy ;
68 Real inlet_state[4], init_state[4] ;
69 public:
70 Solver(PFLUX, PNUMFLUX, PCHECK, PCFL) ;
71 void SetUp(char const *) ;
72 void SetTimeStep(bool &, Unsigned const);
73 void TimeStep(void) ;
```

```
74 void Save_Mtv(void) ;
75 } ;
```
**Analysis** The definition of the class Solver is given in lines 56–75.

As part of the class definition, a private instance of the class Mesh is contained, see line 59.

The statements in lines 60–61 define as private attributes the edge and triangle iterators iedge, bedge and triangle. These iterators are initialized in such a way that

- iedge performs loops on the internal edges;
- bedge performs loops on the boundary edges;
- triangle performs loops on all the mesh triangles.

The variables defined in lines 62–63 are used during the computation of an intermediate Runge-Kutta step:

- max\_iter : it is the maximum allowable number of time steps;
- CFL\_run : it is the advancing time step expressed as a fraction of the CFL number;
- Tend : it is the final time at which the computation terminates;
- time : it is the current time;
- dt : it is the current time step.

The statements in lines 64–67 declare the names of the functions which defines the problem. The two four-element sized arrays declared in line 68 are used to store the inflow boundary state (a supersonic inlet) and the initial state of the computation.

The class Solver also contains in lines 70–74 the public methods:

- Solver : the constructor links the application program the (externally defined) functions for consistency check, for both the physical and numerical flux calculation, and for the estimation of the CFL number.
- SetUp : it reads from an external file the mesh description (in the output format of the mesh generator Triangle), the inlet and the initial state and initialize the mesh representation of P2MESH library and some other variables;
- SetTimeStep : it computes the new time step dt;
- TimeStep : it advances the solution of a time step dt;
- Save Mtv: it saves on disk the final solution in MTV format.

# **The methods**

## **of the class**

```
Edge 76 void
       77 Edge::InternalNumFlux(PNUMFLUX NumFlux) {
       78 Real len = length() ;
       79 Real nnx = nx() / len ;
       |80| Real nny = ny() / len ;
       \text{sumFlux}(\text{num\_flux}, \text{poly}(0). \text{sol}, \text{poly}(1). \text{sol}, \text{nnx}, \text{nny}) ;
       82 }
```
**Analysis** The statements in lines 78–80 computes the two components of the normalized vector nnx, nny orthogonal to the edge. The function num\_flux called in line 81 evaluates the numerical flux across the edge. The left and right solution states are assigned the solution states at the center of the left and the right triangles (1-st order accurate-in-space scheme).

```
83 void
84 \times 10^{-10} Edge::BoundaryNumFlux(PNUMFLUX NumFlux, Real const inlet[4]) {
|85 Real len = length() ;
|86| Real nnx = nx() / len ;
|87| Real nny = ny() / len ;
88 Real rsol[4] ;
|89| switch (ibc) {
90 case BC_FREE:
```

```
91 \vert copy(poly(0).sol, poly(0).sol+4, rsol) ;
92 break ;
93 case BC SUPERSONIC INLET:
94 copy(inlet, inlet+4, rsol) ;
95 break ;
96 case BC_SOLID:
97 {
98 Real qt = -poly(0).sol[1] * nny + poly(0).sol[2] * nnx ;
99 Real qn = 0 ;
100 rsol[0] = poly(0) .sol[0];
|101| rsol[1] = qn * nnx - qt * nny ;
102 rsol[2] = qn * nny + qt * nnx ;
|103| rsol[3] = poly(0).sol[3];
|104| }
105 break ;
106 default:
|107| cerr << "bad boundary " << (int)ibc << endl ;
|108| exit(0) ;
109 }
110 NumFlux(num_flux, poly(0).sol, rsol, nnx, nny) ;
111 }
```
**Analysis** The statements in lines 85–87 computes the two components of the normalized vector nnx, nny orthogonal to the edge. Then, the statements in lines 89–109 set up the right state which corresponds to solution "outside" the computational domain, by taking care of the boundary condition specified by the value of the BC variable ibc. The function copy belongs to the Standard Template Library [3, 6].

> Finally, the function num  $f$ lux called in line 110 evaluates the numerical flux across the edge. The left solution state is the one assigned to the center of the (unique) left triangle adjacent to the boundary edge (1-st order accurate-in-space scheme).

### **The methods**

```
of the class
   Triangle112 inline
           113 void
           114 Triangle::Init(Real const state[4]) {
           115 copy(state, state+4, sol) ;
           116 \Boxarea = p2_poly<Common>::area() ;
           |117| hxy = 2*_area/edge(0) . length() ;
           118 hxy = min(hxy, 2*-area/edge(1). length()) ;
```

```
119 hxy = min(hxy, 2*-area/edge(2). length()) ;
120}
```
**Analysis** Lines 112–120 initialize the current triangle instance. The initial solution state is copied from the input array. The private attribute \_area is set up by using the inherited function area, and the private attribute hxy is estimated as the "minimum height" of the triangle.

```
121 inline
122 void
123 Triangle::RK_Setsol(void) {
124 copy(sol, sol+4, sol0) ;
125}
```
**Analysis** Lines 121–125 copy the actual state in the buffer variable sol0.

```
126 void
127 Triangle::RK_Update(Real const & dt, Unsigned const irk) {
128 // residual
129 Real res[4] ;
130 res[0] = res[1] = res[2] = res[3] = 0 ;
131 for ( Unsigned ie = 0 ; ie < n_edge() ; ++ie ) {
132 Edge & E = edge(ie) ;
133 Real len = ok_oriented(ie) ? E.length() : -E.length() ;
res[0] += len * E.num_flux[0] ;
res[1] += len * E.num_flux[1] ;
\begin{array}{c|c|c|c|c|c|c|c|c} \text{res} & \text{res} & 2 & \text{+} & \text{.} & \text{ 1.} & \text{ 1.} & \text{ 1.} & \text{ 1.} & \text{ 1.} & \text{ 1.} & \text{ 1.} & \text{ 1.} & \text{ 1.} & \text{ 1.} & \text{ 1.} & \text{ 1.} & \text{ 1.} & \text{ 1.} & \text{ 1.} & \text{ 1.} & \text{ 1.} & \text{ 1.} & \text{ 1.} & \text{ 1.} & \text{ 1.} & \textres[3] += len * E.num_flux[3] ;
138 }
139 // update
140 static Real crk0[2] = \{1, 0.5\};
141 static Real crk1[2] = \{0, 0.5\} ;
142 static Real CRKR[2] = \{1, 0.5\} ;
143 Real crkr = CRKR[irk]*dt/area() ;
\begin{bmatrix} 144 & 141 \end{bmatrix} sol[0] = \text{crk0}[\text{irk}] * \text{sol0}[\text{0}] + \text{crk1}[\text{irk}] * \text{sol0}[\text{0}] - \text{crkr} * \text{res}[\text{0}]\begin{bmatrix} 145 \end{bmatrix} sol[1] = crk0[irk] * sol0[1] + crk1[irk] * sol[1] - crkr * res[1]
|146| sol[2] = crk0[irk] * sol0[2] + crk1[irk] * sol[2] - crkr * res[2]
|147| sol[3] = crk0[irk] * sol0[3] + crk1[irk] * sol[3] - crkr * res[3]
148 }
```
**Analysis** The approximate solution within each triangular cell is advanced in time by applying a two-stage 2-nd order accurate Runge-Kutta scheme also known as the Heun scheme. The approximate solution of the initial ODE problem

$$
\begin{cases} \frac{du}{dt} = F(u) ,\\ F(0) = F_0 , \end{cases}
$$

satisfies the explicit scheme

$$
\eta_{k+1} = u_k + \Delta t F(u_k),
$$
  

$$
u_{k+1} = u_k + \frac{\Delta t}{2} (F(u_k) + F(\eta_{k+1}).
$$

When applied to the semi-discrete formulation of the cell center FV method

$$
|K|\,\frac{d\mathbf{U}_K}{dt}=-\sum_{e\in\partial K}\varPhi_e\,,
$$

the Runge-Kutta scheme results in the source fragment implemented in the public method RK\_Update. The local residual

$$
-\sum_{e\in\partial K}\boldsymbol{\varPhi}_e
$$

is estimated in lines 114–121, while lines 144–149 advance the solution to the next step.

```
The solver
```

```
code
```
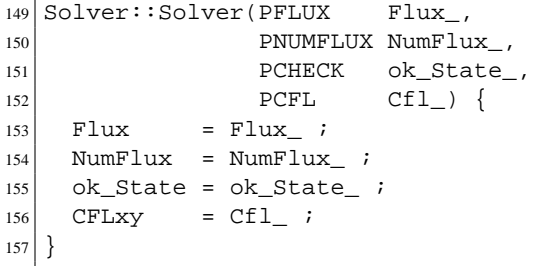

**Analysis** The method assigns the pointers of the functions used in the application program the address of the corresponding (externally defined) functions.

```
158 void
159 Solver::mark_edge(Edge & E, Unsigned const & marker) {
160 switch ( marker ) {
161 case 0 : E.ibc = BC_INTERNAL ; break ;
162 case 1 : E.ibc = BC_SUPERSONIC_INLET ; break ;
\begin{array}{r} \text{163} \end{array} case 2 : E.ibc = BC_SOLID ; break ;
164 case 3 : E.ibc = BC_FREE ; break ;
165 default:
166 cerr << "mark_edge( E, "<< marker
167 \leq ") bad boundary condition" \leq endl ;
168 exit(0) ;
169 }
170 |
```
**Analysis** The method mark\_edge processes the markers read in the input file and assigns the variable ibc its correct boundary condition. The input file is generated by the mesh generator triangle.

In the current example, the input markers correspond to the following situations:

- internal edge;
- supersonic inlet edge;
- solid wall edge;
- free outlet edge;

```
171 void
172 Solver::SetUp(char const * file) {
173 char file_par[1024] ;
174 strcpy(file_par,file) ;
175 strcat(file_par,".inp") ;
176 ifstream file_input( file_par ) ;
177 if ( ! file_input . good() ) {
```

```
178 cerr << "error in opening file: " << file_par << endl ;
179 exit(0);
180 }
181 time = 0 ;
182 file_input
183 >> dt
184 >> Tend
185 >> max_iter
186 >> CFL_run
|187| >> inlet_state[0]
| \rightarrow inlet_state[1]
| \rightarrow inlet state[2]
190 >> inlet state[3]
|91| >> init_state[0]
192 >> init_state[1]
|193| >> init_state[2]
194 >> init_state[3] ;
195 cout
196 << "Parameters" << endl
197 \vert << "dt = " << dt << endl
198 << "Tend = " << Tend << endl
199 << "max_iter = " << max_iter << endl
200 << "CFL_run = " << CFL_run << endl
|_{201}| << endl
|202| << "Input state:"
|203| << " r = " << setw(5) << inlet_state[0]
204 \vert << " u = " << setw(5) << inlet_state[1]
205 << " v = " << setw(5) << inlet_state[2]
206 << " E = " << setw(5) << inlet_state[3]
|_{207}| \leq \text{end}208 << "Initial state:"
|209| << " r = " << setw(5) << init state[0]
210 \leq \leq \leq \leq \leq \leq \leq \leq \leq \leq \leq \leq \leq \leq \leq \leq \leq \leq \leq \leq \leq \leq \leq \leq \leq \leq \leq \leq \leq \leq \leq \leq \leq \leq \leq \leq 211 << " v = " << setw(5) << init_state[2]
212 \vert << " E = " << setw(5) << init_state[3]
213 << endl << endl ;
214 file_input . close() ;
215 // initialize
216 mesh . read_mesh(file, NULL, mark_edge, NULL, 1) ;
217 bedge . set_loop(mesh,1) ;
218 iedge . set_loop(mesh, 2) ;
219 triangle . set_loop(mesh) ;
```

```
220 foreach ( triangle ) triangle -> Init(init_state) ;
221}
```

```
Analysis The method initializes the run. The string variable file stores the basename for
            the external files containing the initial mesh description, the initial and the inlet flow
            conditions.
```
The source fragment in lines 173–176 opens the file with the extension ".inp". The statements in lines 181–194 read all the parameters of the run.

The statements in lines 195–213 dump on the standard output the input parameters.

Finally, the statements in lines 216–220 initialize the mesh (all the work is done by the function read\_mesh inherited from the class p2 mesh), initialize the private iterators of the solver, and loop on all the triangles to invoke their initialization function.

```
222 void
223 Solver::SetTimeStep(bool & continue_loop, Unsigned const iter) {
224 Real CFL_curr = 0 ;
225 foreach(triangle)
226 CFLxy( CFL_curr, dt, triangle -> hxy, triangle -> sol ) ;
227 Real rapp = min(1.2, CFL run / CFL curr) ;
|228| dt * = rapp ;
229 CFL_curr *= rapp ;
230 // chek time step
231 Real new_time = time+dt ;
232 if ( new_time > Tend ) {
233 continue_loop = false ;
234 dt = Tend - time ;
235 time = Tend ;
236 } else {
237 time = new_time ;
238 continue_loop = continue_loop && iter < max\_iter;
239 }
\begin{array}{c|c}\n 240 & \text{cout} \\
 241 & \text{c} & \text{iter} = " \n\end{array}241 << " iter=" << setw(4) << iter
|242| << " time (n+1)=" << setw(8) << time
243 << " CFL=" << 243 << 251 << 243 << 251 243 251 261 271244 << " dt=" << setw(8) << dt
245 << endl ;
```

```
246 }
```
- **Analysis** The method computes the new time step. The statements in lines 224–226 compute the current CFL number (and store it in the variable CFL\_curr). The time step is modified in lines 227–239 as follows:
	- if CFL curr is less than CFL run, dt is increased of at most the 20% of its current value;
	- if CFL\_curr is greater than CFL\_run, dt is reduced of the ratio CFL\_run / CFL\_curr;

In lines 231–239 the program checks if the run terminates at the current iteration. The boolean variable continue\_loop is set up consequently. Finally, the statements in lines 240–245 print on standard output some useful information.

```
247 void
248 Solver::TimeStep(void) {
249 foreach(triangle) triangle -> RK_Setsol() ;
250 for( Unsigned irk = 0 ; irk < 2 ; ++irk ) {
251 foreach(iedge) iedge -> InternalNumFlux(NumFlux) ;
252 foreach(bedge) bedge -> BoundaryNumFlux(NumFlux,inlet_state) ;
253 foreach(triangle) {
254 triangle -> RK_Update(dt,irk) ;
255 if ( !ok State(triangle -> sol) ) {
256 cerr << "POSITIVITY_CHECK: negative pressure found" ;
257 exit(0) ;
258 }
259 }
260 }
261
```
**Analysis** This piece of code advances the solution to the next step. In line 249 the Runge-Kutta scheme is initialized. Lines 251–252 compute the numerical flux of internal and boundary edges. Line 254 performs the irk-th stage of the Runge-Kutta stepping scheme.

# **Saving the computed**

```
solution262 void
       263 Solver::Save_Mtv(void) {
       264 ofstream file("cc.mtv") ;
       265 if ( ! file . good() ) {
       266 cerr << "Cannot open for write file: ''cc.mtv''" << endl ;
       267 exit(0) ;
       268 }
       269 file << "$ DATA=CONTCURVE\n%contstyle=2 topLabel=mass"
       |270| << endl ;
       271 foreach ( triangle ) {
       272 Real fun = triangle -> sol[0] ;
       273 file << triangle->x(0) << " << triangle->y(0) << " " << fun
       274 << endl
       275 \vert << triangle->x(1) << " " << triangle->y(1) << " " << fun
       276 << endl
       277 \vert << triangle->x(2) << " " << triangle->y(2) << " " << fun
       278 << endl << endl ;
       279 }
       280 file << "$ END" << endl ;
       281 file . close() ;
       282 }
```
**Analysis** The method saves the solution in MTV format.

## **The main program**

```
283 # include "eu.hh"
284 int
285 main() {
286 Solver solver(Euler::Flux,
287 Euler: Godunov,
288 Euler::ok_State,
289 Euler: CFL) ;
290 // set input data
291 solver . SetUp("ramp") ;
```

```
292 // advancing loop
293 bool continue_loop = true ;
294 for ( unsigned iter = 1 ; continue_loop ; ++iter ) {
295 solver.SetTimeStep(continue_loop, iter) ; // variable time step dt
296 solver.TimeStep() ; // update one time step
297 } ;
298 solver . Save_Mtv() ;
299 cout << "End of Program" << endl ;
300 }
```
**Analysis** Line 283 includes the header file eu.hh. This file contains the implementation of the physical flux of the Euler equations and the Godunov and Lax-Friedrics numerical fluxes. The statements in lines 286–289 instantiate and initialize an object of the class Solver. Notice that the constructor takes in input the addresses of the functions defined in the class Euler.

> −0.01 0 0.01 0.03 0.05 0.07  $\theta$ 0.01 0.02 0.03 0.04 0.05 0.06 0.07 0.08 **mass X−Axis Y−Axis** 0.4 0.5 0.6 0.7  $\overline{\Omega}$ 0.9 1 1.1 1.2 1.3 1.4 1.5

Figure 5 shows the final solution computed by this application program.

Figure 5: Double Mach reflection solution produced by the cell center FV Euler solver

# **8 A vertex centered finite volume solution**

This section describes the program contained in the file cc\_solver.cc in the directory examples of the P2MESH distribution package.

**Include the library**

```
# include "p2mesh.hh"
2 \# include <math.h>
```
**Analysis** The source fragment includes the library header file p2mesh.hh and the standard C++ header file math.h for the mathematical function prototypes and definitions.

**Declare user-defined**

```
class names 3 typedef double Real ;
             4 class Vertex ;
             5 class Edge ;
             6 class Triangle ;
              7 class Mesh ;
              s class Common ;
               class Solver ;
```
**Analysis** See the comments given for the earlier example.

**Define the**

```
class
Common 10 class Common : public p2_common<Vertex, Edge, Triangle, Mesh,
                                       3, true, Real> {
        12 protected:
        13 typedef bool (*PCHECK) (Real const [4]) ;
        14 typedef void (*PFLUX) (Real [4],
        \begin{bmatrix} 15 \end{bmatrix} Real [4],
        16 Real const [4]) ;
```

```
17 typedef void (*PNUMFLUX) (Real [4],
\begin{bmatrix} 18 \end{bmatrix} Real const [4],
\begin{bmatrix} 19 \end{bmatrix} Real const [4],
\begin{array}{ccc} 20 & \text{Real const } \& \end{array}\begin{array}{c|c}\n 21 & \text{Real const } \& \end{array}22 typedef void (*PCFL) (Real &,
\begin{array}{c|c}\n 23 & \text{Real const } \& \text{,} \n\end{array}_{24} Real const &,
\begin{array}{c|c}\n & \text{Real const} & [4] \\
\end{array}26 typedef enum {
27 BC INTERNAL=0,
28 BC_SUPERSONIC_INLET,
29 BC_SOLID,
30 BC_FREE
31 } BC i
32 \mid \} ;
```
**Analysis** The actual implementation makes usage of the topological lists of the vertices, edges and triangles incident on a given vertex. P2MESH automatically initializes such lists when we set LIST = true in the template argument list of  $p2$ -common in lines 10–11.

**Define the class Vertex**

```
33 class Vertex : public p2_vertex<Common> {
34 private:
35 friend class Edge ;
36 friend class Solver ;
37 Real _area, hxy, sol[4], sol0[4] ;
38 public:
39 void Init(Real const[4]) ;
40 Real const & area(void) const { return _area ; }
41 void RK_Setsol(void) ;
42 void RK_Update(Real const &, Unsigned const) ;
43 } ;
```
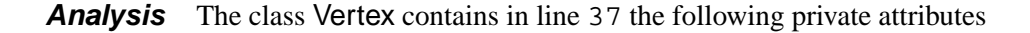

- hxy : it is the characteristic size of the vertex control volume on the dual mesh used to estimate the CFL number;
- \_area : it stores the area of the control volume to reduce the CPU costs of area calculations;
- sol[4] : it stores the approximate solution at any intermediate and final time step of the Runge-Kutta time marching scheme;
- sol0[4]: (work array) it stores the initial solution of any Runge-Kutta time step;

and the following public methods

- Init : it initializes the class; in particular, compute the the value of the area of the control volume of the current vertex instance;
- area : it returns the value of the private attribute area;
- RK\_Setsol : it initializes a Runge-Kutta time step;
- RK\_Update : it performs the solution update in an intermediate Runge-Kutta time step.

Notice that in a cell vertex scheme the application unknowns are logically associated to the vertices, which naturally implies this very rich definition of the vertex data structure. Compare this definition with the one given for the previous cell center implementation.

### **Define the class Edge**

```
44 class Edge : public p2_edge<Common> {
45 private:
46 friend class Vertex ;
47 friend class Solver ;
|48| BC ibc ;
49 Real num_flux[2][4], nx[2], ny[2], len[2];
50 public:
51 void Init(void) ;
```

```
52 void InternalNumFlux(PNUMFLUX) ;
53 void BoundaryNumFlux(PNUMFLUX, Real const [4]) ;
54 } ;
```
- **Analysis** The private attribute of the class Edge are the variable ibc of type BC, and four arrays of type Real, num\_flux, nx, ny, and len:
	- ibc : it distinguishes the nature of the current edge instance, (internal or on the boundary), and eventually specifies a boundary condition;
	- nx : it stores the first component of the two non-normalized vectors orthogonal to the medians from the left (0) and right (1) adjacent triangles;
	- ny : it stores the second component of the two non-normalized vectors orthogonal to the medians from the left (0) and right (1) adjacent triangles;
	- len : it stores the two length of the segment joining the edge midpoint with the centroid of the left (0) and right (1) adjacent triangles; notice that  $len[i]$  =  $nx[i]^{2} + ny[i]^{2}$ , where i=0,1;
	- num\_flux : it contains the numerical flux across the two segments joining the edge midpoint with the centroid of the left (0) and right (1) adjacent triangles;

Notice that whenever the current edge is located on the boundary of the computational domain, half of the edge coincides with a portion of the control volume boundary. In this case,  $(nx[1], ny[1])$  defines a vector whose direction is outward oriented and orthogonal to the edge and whose length len is half of the edge length.

The public methods of the class Edge are

- Init : it computes nx, ny, and len;
- InternalNumFlux : it computes the numerical flux of internal edges;
- BoundaryNumFlux : it computes the numerical flux of boundary edges.
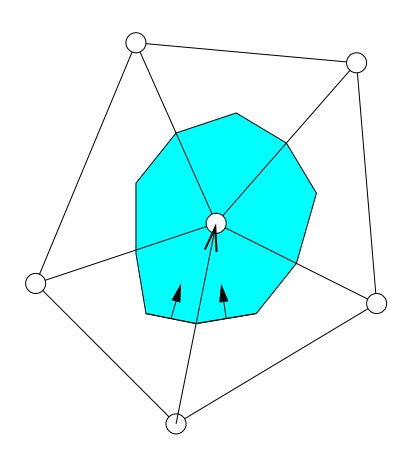

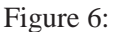

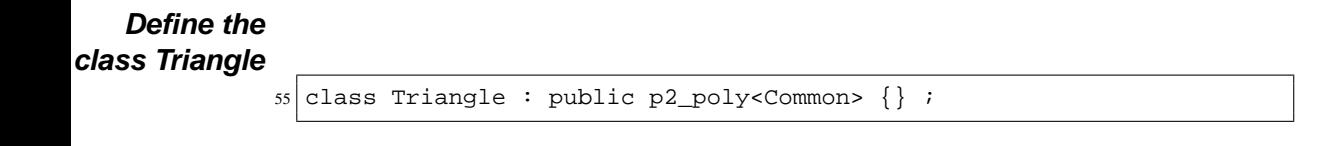

**Analysis** The body of the class Triangle is empty as a consequence of the cell vertex nature of the numerical algorithm. Compare this definition with the one given for the cell center scheme implementation.

## **Define the**

**class Mesh**

56 class Mesh : public p2\_mesh<Common>  $\{\}$  ;

**Define the**

```
main solver
      class 57 class Solver : public Common {
             58 private:
             59 static void mark_edge(Edge &, Unsigned const &) ;
             \begin{array}{ccc} 60 & \text{Mesh} \\ \end{array} mesh ;
             61 Iterator<Vertex> vertex ;
             62 Iterator<Edge> edge, iedge, bedge;
```

```
63 Iterator<Triangle> triangle ;
64 Unsigned max iter ;
65 Real CFL_run, Tend, time, dt ;
66 PCHECK ok_State ;
67 PNUMFLUX NumFlux ;
68 PFLUX Flux ;
69 PCFL CFLxy ;
70 Real inlet_state[4], init_state[4] ;
71 public:
72 Solver(PFLUX, PNUMFLUX, PCHECK, PCFL);
73 void SetUp(char const *) ;
74 void SetTimeStep(bool &, Unsigned const);
75 void TimeStep(void) ;
76 void Save_Mtv(void) ;
77 \mid \} ;
```
**Analysis** The definition of the class Solver is given in lines 57–77.

As part of the class definition, a private instance of the class Mesh is contained, see line 60.

The private attributes in lines 61–63 are the iterators vertex, iedge, bedge and triangle. The iterators are initialized in such a way that

- vertex : it performs loops on all the vertices;
- edge : it performs loops on all the edges;
- iedge : it performs loops on the internal edges;
- bedge : it performs loops on the boundary edges;
- triangle : it performs loops on all the triangles.

The variables defined in lines 64–65 are used during the computation of an intermediate Runge-Kutta step:

- max\_iter : it is the maximum allowable number of time steps;
- CFL\_run : it is the time step size expressed as a fraction of the CFL number;
- Tend : it is the final time at which the computation terminates;
- time : it is the current time:
- dt : it is the current time step.

The statements in lines 66–69 declare the names of the functions that define the problem. The two arrays in line 70 store the inflow boundary state (a supersonic inlet) and the initial state of the computation.

The class Solver contains in lines 72–76 the following public methods:

- Solver : the constructor links the application program the (externally defined) functions for consistency check, for both physical and numerical flux calculation, and for the estimation of the CFL number.
- SetUp : it reads from an external file the mesh description (in the output format of the mesh generator Triangle), the inlet and the initial state and initialize the mesh representation of P2MESH library and some other variables;
- SetTimeStep : it computes the new time step dt;
- TimeStep : it advances the solution of a time step dt;
- Save\_Mtv : it saves on disk the final solution in MTV format.

### **The methods**

### **of the class**

```
Vertex 78 inline
      79 void
      80 Vertex::Init(Real const state[4]) {
      |81| copy(state, state+4, sol) ;
      |82| unsigned i ;
      |83| _area = 0 ;
```

```
|84| for ( i = 0 ; i < n_poly() ; ++i )
| \frac{1}{2} area += poly(i).area() ;
|86| area /= 3 ;
|87| hxy = edge(0). length();
88 for ( i = 1 ; i < n edge( ) ; ++i )
|89| hxy = min(hxy, edge(i) . length()) ;
90 }
```
**Analysis** The method initializes the class Vertex. The area of the control volume associated to the current vertex is evaluated and assigned to the variable \_area. The method also initializes the value of hxy, which is given by the minimum length of the internal edges of the control volume, needed in the estimation of the CFL.

```
91 inline
92 void
93 Vertex::RK_Setsol(void) {
94 copy(sol, sol+4, sol0) ;
95
```
**Analysis** See the comment given in the cell center example.

```
96 void
97 Vertex::RK_Update(Real const & dt, Unsigned const irk) {
98 // compute residual
99 Real res[4] ;
100 res[0] = res[1] = res[2] = res[3] = 0 ;
101 for (Unsigned ie = 0 ; ie < n_edge() ; ++ie ) {
102 Edge & E = edge(ie) ;
|103| bool ok_dir = this == \&E.vertex(0) ;
|104| Real len = ok_dir ? E.len[0] : -E.len[0] ;
105 res[0] += len * E.num_flux[0][0] ;
106 res[1] += len * E.num_flux[0][1] ;
107 res[2] += len * E.num_flux[0][2] ;
108 res[3] += len * E.num_flux[0][3] ;
|109| len = (ok_dir || E.ibc != BC_INTERNAL) ? E.len[1] : -E.len[1] ;
110 res[0] += len * E.num_flux[1][0] ;
```

```
111 res[1] += len * E.num_flux[1][1] ;
112 res[2] += len * E.num_flux[1][2] ;
113 res[3] += len * E.num_flux[1][3] ;
114 }
115 // update
116 static Real crk0[2] = \{1, 0.5\};
117 static Real crk1[2] = \{0, 0.5\};
118 static Real CRKR[2] = \{1, 0.5\};
119 Real crkr = CRKR[irk]*dt/area() ;
120 sol[0] = crk0[irk] * sol0[0] + crk1[irk] * sol[0] - crkr * res[0]
121 \quad \text{sol}[1] = \text{crk0}[\text{irk}] * \text{sol0}[1] + \text{crk1}[\text{irk}] * \text{sol}[1] - \text{crkr} * \text{res}[1]|122| sol[2] = crk0[irk] * sol0[2] + crk1[irk] * sol[2] - crkr * res[2]
\begin{bmatrix} 123 \\ 201 \end{bmatrix} = crk0[irk] * sol0[3] + crk1[irk] * sol[3] - crkr * res[3]
124 }
```
**Analysis** The method computes in lines 99–114 the residual

$$
-\sum_{e\in \partial K}\varPhi_e
$$

associated to the control volume of the vertex, which is then used in lines 120–123 to advance the solution to the next Runge-Kutta stage.

**The methods**

**of the class**

```
Edge125 void
     126 Edge::Init(void) {
     |127| nx[0] = poly(0).yc() - ym();
     |128| ny[0] = xm() - poly(0).xc() ;
     129 if ( ok\_poly(1) ) {
     130 nx[1] = ym() - poly(1).yc()|131| ny[1] = poly(1).xc() - xm() ;
     132 } else {
     133 nx[1] = p2 = dge< Common>: : nx( ) / 2 ;
     134 ny[1] = p2 = dge< Common>: : ny() /2 ;
     |135| }
     136 for ( Unsigned i = 0 ; i < 2 ; ++i ) {
```

```
137 \vert len[i] = sqrt( nx[i]*nx[i] + ny[i]*ny[i] ) ;
\vert 138 | \vert nx[i] /= len[i] ;
|139| ny[i] /= len[i] ;
140 }
141}
```
**Analysis** The method computes ( $nx[0], ny[0]$ ) and ( $nx[1], ny[1]$ ). These two vectors are orthogonal to the segment which joins the edge midpoint and the two centroids of the left and right triangles. It also computes the length of the segments, since the two orthogonal vectors are non-normalized. The test on line 129 discriminates the boundary edges.

```
142 void
143 Edge::InternalNumFlux(PNUMFLUX NumFlux) {
144 Vertex & VA = vertex(0) ;
145 Vertex & VB = vertex(1) ;
146 NumFlux(num_flux[0], VA.sol, VB.sol, nx[0], ny[0]) ;
147 NumFlux(num_flux[1], VA.sol, VB.sol, nx[1], ny[1]) ;
148 }
```
**Analysis** The statements in lines 146–147 invoke the function NumFlux, which computes the numerical fluxes across the left and right portion of the control volume boundary associated to the current edge instance.

```
149 void
150 Edge::BoundaryNumFlux(PNUMFLUX NumFlux, Real const inlet[4]) {
151 Vertex & VA = vertex(0) ;
152 Vertex & VB = vertex(1) ;
153 NumFlux(num_flux[0], VA.sol, VB.sol, nx[0], ny[0]) ;
154 Real lsol[4], rsol[4];
155 lsol[0] = 0.5*(VA.sol[0] + VB.sol[0]) ;
156 lsol[1] = 0.5*(VA.sol[1] + VB.sol[1]) ;
157 lsol[2] = 0.5*(VA.sol[2] + VB.sol[2]) ;
158 lsol[3] = 0.5*(VA.sol[3] + VB.sol[3]) ;
|159| switch (ibc) {
160 case BC FREE:
|161| copy(lsol, lsol+4, rsol) ;
```

```
162 break ;
163 case BC SUPERSONIC INLET:
|164| copy(inlet, inlet+4, rsol) ;
165 break ;
166 case BC_SOLID:
167 {
168 Real qt = -lsol[1] * ny[1] + lsol[2] * nx[1] ;
169 Real qn = 0 ;
170 rsol[0] = lsol[0];
171 rsol[1] = qn * nx[1] - qt * ny[1] ;
172 rsol[2] = qn * ny[1] + qt * nx[1] ;
rsol[3] = lsol[3];
174 }
175 break ;
176 default:
177 cerr << "bad boundary " << (int)ibc << endl ;
178 exit(0) ;
179 }
180 NumFlux(num_flux[1], lsol, rsol, nx[1], ny[1]) ;
181 }
```
**Analysis** As for the cell center scheme, the numerical flux in the case of a boundary edges is given by a different method, which takes into account the boundary conditions.

## **The solver**

```
code
   182 Solver::Solver(PFLUX Flux_,
   183 PNUMFLUX NumFlux_,
   184 PCHECK ok_State_,
   185 PCFL Cfl_) {
   186 Flux = Flux ;
   187 NumFlux = NumFlux ;
   |188| ok_State = ok_State_ ;
   189 CFLxy = Cfl_ ;
   190 }
```
**Analysis** See the comments given for the cell center case.

```
191 void Solver:: mark_edge(Edge & E, Unsigned const & marker) {
192 switch ( marker ) {
```

```
193 case 0 : E.ibc = BC_INTERNAL ; break ;
194 case 1 : E.ibc = BC_SUPERSONIC_INLET ; break ;
195 case 2 : E.ibc = BC_SOLID \qquad ; break ;
196 case 3 : E.ibc = BC_FREE ; break ;
197 default:
198 cerr << "mark_edge( E, " << marker
\overline{199} << ") bad boundary condition" << endl ;
200 exit(0) ;
201 }
202}
```
**Analysis** See the comments given for the cell center case.

```
203 void Solver::SetUp(char const * file) {
204 char file_par[1024] ;
205 strcpy(file_par,file) ;
206 strcat(file_par,".inp") ;
|207| ifstream file_input( file_par ) ;
208 if ( ! file_input . good() ) {
209 cerr << "error in opening file: " << file_par << endl ;
210 exit(0) ;
211 }
212 time = 0 ;
213 file_input
214 >> dt
215 >> Tend
216 >> max_iter
217 >> CFL_run
218 >> inlet_state[0]
219 >> inlet_state[1]
220 >> inlet_state[2]
221 >> inlet_state[3]
222 >> init_state[0]
223 >> init_state[1]
224 >> init_state[2]
225 >> init_state[3] ;
226 cout
227 << "Parameters" << endl
228 << "dt = " << dt << endl
```

```
|229| << "Tend = " << Tend << endl
230 << "max iter = " << max iter << endl
231 << "CFL_run = " << CFL_run << endl
|_{232}| \leq \epsilon endl
233 << "Input state:"
234 << " r = " << setw(5) << inlet_state[0]
235 << " u = " << setw(5) << inlet_state[1]
236 \vert << " v = " << setw(5) << inlet_state[2]
237 \vert << " E = " << setw(5) << inlet_state[3]
238 \leq endl
239 << "Initial state:"
240 << " r = " << setw(5) << init_state[0]
_{241} << " u = " << setw(5) << init state[1]
|242| << " v = " << setw(5) << init state[2]
243 << " E = " << setw(5) << init_state[3]
244 << endl << endl ;
245 file_input . close() ;
246 // initialize
247 mesh . read_mesh(file, NULL, mark_edge, NULL, 1) ;
248 vertex . set_loop(mesh) ;
249 edge . set_loop(mesh) ;
250 bedge . set_loop(mesh, 1) ;
251 iedge . set_loop(mesh, 2) ;
252 triangle . set_loop(mesh) ;
253 foreach ( vertex ) vertex -> Init(init_state) ;
254 foreach ( edge ) edge -> Init( ) ;
255
```
**Analysis** This source fragment is similar to the corresponding one of the cell center case. The main difference is in the initialization phase performed on the vertices and not on the triangles.

```
256 void
257 Solver::SetTimeStep(bool & continue_loop, Unsigned const iter) {
258 Real CFL_curr = 0 ;
259 foreach(vertex)
260 CFLxy( CFL_curr, dt, vertex -> hxy, vertex -> sol) ;
261 Real rapp = min(1.2, CFL_run / CFL_curr) ;
```

```
262 dt * = \text{rapp } i263 CFL curr *= rapp ;
264 // chek time step
265 Real new_time = time+dt ;
266 if ( new_time > Tend ) {
|267| continue_loop = false ;
268 dt = Tend - time ;
269 time = Tend ;
270 } else {
271 time = new_time ;
272 continue_loop = continue_loop && iter < max_iter ;
273 }
\begin{array}{c|cc}\n 274 & \text{cout} \\
 & << & \text{" iter} = \text{" }\n \end{array}275 << " iter=" << setw(4) << iter
276 << " time (n+1)=" << setw(8) << time
277 \begin{array}{|l|l|}\n 277 & \times & \text{CFL}=" \n 278 & \times & \text{CFL} = \text{``} & \times & \text{setw(8)} & \times & \text{CFL\_curr} \\
 278 & \times & \text{d}t = \text{``} & \times & \text{setw(8)} & \times & \text{d}t\n\end{array}278 << " dt=" << setw(8) << dt
|_{279}| \leq \epsilon endl i
280 }
```
**Analysis** The method computes the new time step by looping on all the vertices. Since this is the only difference with respect to the cell center case, see the comments given therein.

```
281 void
282 Solver::TimeStep(void) {
283 foreach(vertex) vertex -> RK_Setsol() ;
284 for( Unsigned irk = 0 ; irk < 2 ; ++irk ) {
285 foreach(iedge) iedge -> InternalNumFlux(NumFlux) ;
286 foreach(bedge) bedge -> BoundaryNumFlux(NumFlux,inlet_state) ;
287 foreach(vertex) {
288 vertex -> RK_Update(dt,irk) ;
289 if ( !ok_State(vertex -> sol) ) {
290 cerr << "POSITIVITY_CHECK: negative pressure found" ;
_{291} exit(0);
292 }
293 }
294 }
295
```
**Analysis** This source fragment is almost identical to the one given for the cell center case. The only difference is in the loop which is performed on vertices instead of on triangles.

## **Saving the computed**

```
solution<sup>296</sup> void<br>297 Solv
          Solver::Save_Mtv(void) {
        298 ofstream file("cv.mtv") ;
        299 if ( ! file . good() ) {
        300 cerr << "Cannot open for write file: ''cv.mtv''" << endl ;
        301 exit(0) ;
        302 }
        303 file << "$ DATA=CONTCURVE\n%contstyle=2 topLabel=mass"
        304 << endl ;
        305 foreach ( triangle ) {
        306 for (Unsigned nv = 0 ; nv < triangle -> n_vertex() ; ++nv ) {
        307 Vertex & V = triangle -> vertex(nv) ;
        308 file << V.x() << " " << V.y() << " " << V.sol[0] << endl ;
        309 }
        310 file << endl ;
        311}
        312 file << "$ END" << endl ;
        313 file . close() ;
        314 }
```
**Analysis** The method saves the computed solution in a MTV format file.

## **The main program**

```
315 # include "eu.hh"
316 int
317 \text{ main}() {
318 Solver solver(Euler::Flux,
319 Euler: Godunov,
320 Euler::ok_State,
321 Euler: CFL) ;
322 solver . SetUp("ramp") ;
```

```
323 bool continue loop = true ;
324 for (unsigned iter = 1 ; continue_loop ; ++iter ) {
325 solver.SetTimeStep(continue_loop, iter) ; // variable time step dt
326 solver.TimeStep() ; // update one time step
327 } ;
328 solver . Save_Mtv() ;
329 cout << "End of Program" << endl ;
330 }
```
**Analysis** In line 315 the header file eu.hh is included. This file contains the implementations of the physical flux for the Euler equations and of the Godunov and Lax-Friedrics numerical fluxes. The statements in lines 318–321 instantiate and initialize an object of the class Solver. Notice that the constructor takes in input the addresses of the functions defined in the class Euler.

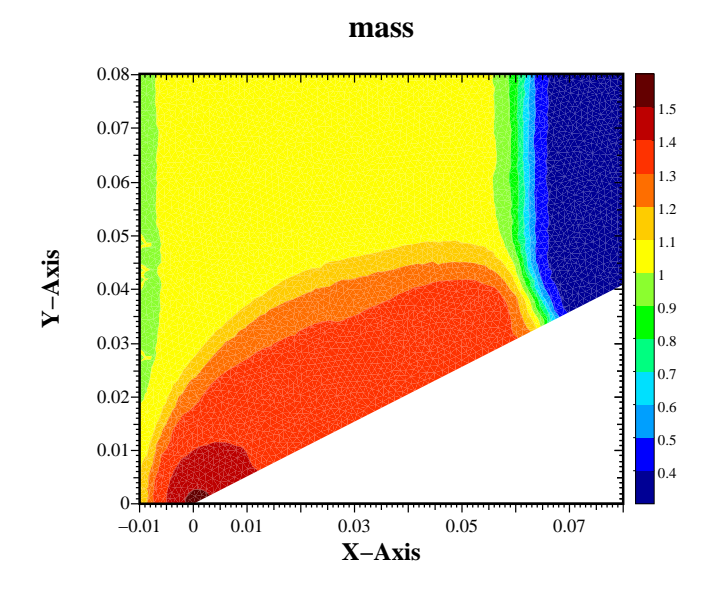

Figure 7 shows the final solution computed by this application program.

Figure 7: Solution produced by the double Mach reflection vertex-center FV solver

# **A The file "eu.hh"**

```
class Euler {
public:
 typedef double Real ;
private:
 // private internal stuff
public:
 static void CFL(Real &,
                 Real const &, Real const &, Real const &,
                 Real const [4]) ;
 static bool ok_State(Real const [4]) ;
 static void Flux(Real [4], Real [4], Real const [4]) ;
 static void LF(Real [4], Real const [4], Real const [4],
                Real const & , Real const & ) ;
 static void Godunov(Real [4], Real const [4], Real const [4],
                     Real const &, Real const &) ;
} ;
```
# **B The file "eu.cc"**

```
# include "eu.hh"
# include <iostream>
# include <math.h>
typedef Euler::Real Real ;
inline Real abs(Real const & a)
{ return a > 0 ? a : -a : }
inline Real max(Real const & a, Real const & b)
\left| \left\{ \text{ return } a > b : a : b : \right\} \right|
```

```
inline Real min(Real const & a, Real const & b)
{ return a < b ? a : b : }
static Real const GAMMA = 1.4 ;
static Real const G1 = (GAMMA - 1) / (2 * GAMMA) ;
static Real const G2 = (GAMMA + 1) / (2 * GAMMA);
static Real const G3 = 2 * GAMMA / (GAMMA - 1) ;
static Real const G4 = 2 / (GAMMA - 1) ;
static Real const G5 = 2 / (GAMMA + 1);
static Real const G6 = (GAMMA - 1) / (GAMMA + 1);
static Real const G7 = (GAMMA - 1) / 2;
static Real const G8 = 1 / GAMMA ;
static Real const G9 = GAMMA - 1 ;
Real Euler::ec(Real const val[4]) {
 return 0.5 * ( val[1]*val[1] + val[2]*val[2] ) / r(val) ;
}
Real Euler::P(Real const val[4]) {
 Real press = G9 * (E(val) - ec(val)) ;
 if ( press <= 0 ) {
   cerr
      << "Euler::P("
     << val[0] << ","
      << val[1] << ","
      << val[2] << ","
      \le val[3] \le ") found bad pressure p = "
      << press << endl ;
    exit(0) ;
 }
 return press ;
}
Real Euler::C(Real const val[4]) {
 Real C2 = GAMMA * P(val) / r(val) ;
 if ( C2 \le 0 ) {
   cerr
      << "Euler::C("
     << val[0] << ","
     << val[1] << ","
      << val[2] << ","
      << val[3] << ") found bad speed Cˆ2 = "
      << C2 << endl ;
    exit(0) ;
  }
```

```
return sqrt(C2) ;
}
bool Euler::ok_State(Real const val[4]) {
 Real press = G9 * (E(val) - ec(val)) ;
 return press > 0 & r(val) > 0;
}
void Euler::CFL(Real & CFL,
               Real const & dt,
               Real const & h,
               Real const val[4] ) {
 Real c = C(va1) ;
 Real u = U(val) ; if ( u < 0 ) u = -u ;
 Real v = V(va1) ; if ( v < 0 ) v = -v ;
 CFL = max( dt*(max(u,v)+c)/h, CFL ) ;
}
void Euler::Flux(Real fx[4], Real fy[4], Real const val[4]) {
 Real u = U(va1) ;
 Real v = V(va1) ;
 for ( unsigned i = 0 ; i < 4 ; +i ) {
   f[x[i] = u * val[i] ;
   fy[i] = v * val[i] ;
  }
 Real press = P(va1) ;
 f[x[1] += press;
 fx[3] += press * u ;
 fy[2] += press ;
 fy[3] += press * v;
}
void Euler::LF(Real nflux[4],
              Real const lsol[4],
              Real const rsol[4],
              Real const & nx,
              Real const & ny) {
 Real vl = nx * U(lsol) + ny * V(lsol) ;
```

```
Real vr = nx * U(rsol) + ny * V(rsol);
 Real artvisc = max(abs(v1) + C(lsol), abs(vr) + C(rsol));
 Real lfx[4], lfy[4], rfx[4], rfy[4];
 Flux(lfx, lfy, lsol) ;
 Flux(rfx, rfy, rsol) ;
 for ( unsigned i = 0 ; i < 4 ; +i )
   nflux[i] = 0.5 * (nx * (lfx[i]+rfx[i]) + ny * (lfy[i]+rfy[i])
                      - artvisc * ( rsol[i] - lsol[i] ) ) ;
}
void Euler::StateEval(State & s,
                     Real const S[4],
                     Real const & nx,
                    Real const & ny ) {
 s.r = r(S);
 s.u = vn(S,nx,ny) ;
 s.p = P(S) ;
 s.c = GAMMA * s.p / r(S);
 if ( s.c \le 0 ) {
   cerr << "error in StateEval negative sound speed" << endl ;
   exit(0) ;
 }
 s.c = sqrt(s.c) ;
}
//--------------------------------------------------------------
void Euler::Godunov(Real nflux[4],
                   Real const lsol[4],
                   Real const rsol[4],
                   Real const & nx,
                   Real const & ny) {
 if ( !ok_State(lsol) ) {
   cerr << "Euler::Godunov bad left state" << endl ;
   exit(0) ;
  }
 if ( !ok_State(rsol) ) {
   cerr << "Euler::Godunov bad right state" << endl ;
   exit(0) ;
```

```
}
 Real const SS = 0 ;
 State sl, sr, sm ;
 StateEval( sl, lsol, nx, ny ) ;
 StateEval( sr, rsol, nx, ny ) ;
 Real PM, UM ;
 // LOCAL RIEMANN PROBLEM RP(I,I+1) IS SOLVED EXACTLY
 Riemann(PM, UM, sl, sr) ;
 // SOLUTION IS SAMPLED AT S=X/T=0 ALONG T-AXIS
 Sample(PM, UM, SS, sl, sr, sm) ;
 Real qn = \text{sm.u.} ;
 Real qt = qn > 0 ? vt(lsol,nx,ny) : vt(rsol,nx,ny) ;
 Real u = qn * nx - qt * ny ;Real v = qn * ny + qt * nx;
 nflux[0] = qn * sm.r ;nflux[1] = qn * sm.r * u + sm.p * nx ;nflux[2] = qn * sm.r * v + sm.p * ny ;
 nflux[3] = qn * (sm.p+sm.p/G9 + 0.5*sm.r*(u*u+v*v)) ;
}
//-------------------------------------------------------------
void Euler::Riemann(Real \& P,
                  .<br>Real & U,
                   State const & sl,
                   State const & sr) {
 // COMPUTE PRESSURE PM AND PARTICLE VELOCITY UM IN THE MIDDLE
 // PM IS FOUND ITERATIVELY BY A NEWTON-RAPHSON METHOD.
 // COMPUTE GUESS VALUE FROM PVRS RIEMANN SOLVER
 Real PPV = 0.5*(s1.p+sr.p)- 0.125*(sr.u-sl.u)*(sl.r+sr.r)*(sl.c+sr.c) ;
 Real PMIN = min(s1.p, sr.p) ;
 Real PMAX = max(s1.p, sr.p) ;
 Real QRAT = PMAX / PMIN ;
 if ( QRAT \le 2.0 && (PMIN \le PPV && PPV \le PMAX) } {
   // USE PVRS SOLUTION AS GUESS
   P = PPV ;
  } else {
   if (PPV < PMIN) { // USE TWO-RAREFACTION SOLUTION
     Real PNU = sl.c + sr.c - G7 * (sr.u - sl.u) ;
```

```
Real PDE = sl.c / pow(sl.p, Gl ) + sr.c / pow( sr.p, Gl) ;
      P = pow(PNU / PDE, G3 ) ;
    } else { // USE TWO-SHOCK APPROXIMATION WITH PPV AS ESTIMATE
      Real GEL = sqrt( (G5 / s1.r) / (G6 * s1.p + PPV) ) ;
      Real GER = sqrt( (G5 / sr.r) / (G6 * sr.p + PPV) ) ;
      P = (GEL * s1.p + GER * sr.p - (sr.u-s1.u)) / (GEL + GER);
    }
   }
  Real const TOL = 1e-6 ;
  Real FL, FR, FLD, FRD ;
  Real P0 = P ;
  Real DU = sr.u - sl.u ;
  for ( unsigned k = 0 ; k < 50 ; +k ) {
   Prefun(FL, FLD, P, sl) ;
   Prefun(FR, FRD, P, sr) ;
   P = (FL + FR + DU) / (FLD + FRD);
   if ( abs( (P - P0) / (P + P0) ) \le 0.5 * TOL ) goto fine ;
   P0 = P > 0 ? P : TOL ;
  }
  cout << "Euler::Riemann(...)"
       << "DIVERGENCE IN NEWTON-RAPHSON ITERATION" << endl ;
fine:
 // COMPUTE U
 U = 0.5 * (sl.u + sr.u + FR - FL) ;
}
void Euler::Prefun(Real & F,
                   Real & FD,
                    Real const & P,
                    State const & s) {
 if (P <= s.p) { // RAREFACTION WAVE
   Real PRAT = P / s.p;
   F = G4 * s.c * (pow(PRAT, G1) - 1);
   FD = (1.0 / (s.r * s.c)) * pow(PRAT, -G2);
  } else { // SHOCK WAVE
    Real AK = G5 / s.r ;
    Real BK = G6 * s.p ;
   Real QRT = sqrt(AK / (BK + P)) ;
   \begin{array}{rcl} \mathbf{F} & = & (\mathbf{P} \; - \; \mathbf{s} \, . \, \mathbf{p}) \; \; \star \; \mathbf{QRT} \; \; ; \end{array}FD = (1 - 0.5 * (P - s.p) / (BK + P) ) * QRT ;}
}
void Euler::Sample(Real const & PM,
```

```
Real const & UM,
                 Real const & S,
                State const & sl,
                State const & sr,
                State \& sm \} {
if ( S \le W ) {
 // SAMPLE POINT IS TO THE LEFT OF THE CONTACT
 if ( PM \leq sl.p) { // LEFT FAN
   Real SHL = sl.u - sl.c ;
   if ( S \leq SHL ) \{ //LEFT DATA STATE
     sm.r = sl.r ;
     sm.u = sl.u ;
     sm.p = sl.psm.c = sl.c ;
    } else {
     Real CML = sl.c * pow(PM / sl.p, Gl);
     Real STL = UM - CML;
     if ( S > STL ) \{ // MIDDLE LEFT STATE
       sm.r = sl.r * pow(PM / sl.p, G8 ) ;
       sm.u = UM ;
       sm.p = PM ;
       sm.c = sqrt( GAMMA * sm.p / sm.r ) ;
      } else { // FAN LEFT STATE (INSIDE FAN)
       sm.u = G5 * (sl.c + G7 * sl.u + S) ;
       sm.c = G5 * (sl.c + G7 * (sl.u - S) ) ;
       sm.r = sl.r * pow(sm.c / sl.c, G4) ;
       sm.p = sl.p * pow(sm.c / sl.c, G3) ;
     }
   }
  } else { // LEFT SHOCK
    Real PML = PM / sl.p ;
    Real SL = SLu - SLc * sqrt(G2 * PML + G1) ;
    if ( S \leq SL ) \{ // LEFT DATA STATE
      sm.r = sl.r ;
      sm.u = sl.u ;
      sm.p = sl.psm.c = sl.c ;
     } else { // MIDDLE LEFT STATE (BEHIND SHOCK)
      sm.r = sl.r * (PML + G6 ) / (PML * G6 + 1.0);
      sm.u = UM ;
      sm.p = PM ;
      sm.c = sqrt( GAMMA * sm.p / sm.r ) ;
     }
   }
 } else { // RIGHT OF CONTACT
  if ( PM > sr.p ) { // RIGHT SHOCK
```

```
Real PMR = PM / sr.p ;
    Real SR = sr.u + sr.c * sqrt(G2 * PMR + G1) ;
    if (S >= SR) \{ // RIGHT DATA STATE
     sm.r = sr.r ;
     sm.u = sr.u ;
     sm.p = sr.p ;
     sm.c = sr.c ;
    } else { // MIDDLE RIGHT STATE (BEHIND SHOCK)
     sm.r = sr.r * (PMR + G6 ) / (PMR * G6 + 1.0);
     sm.u = UM ;
     sm.p = PM ;
     sm.c = sqrt( GAMMA * sm.p / sm.r ) ;
   }
  } else { // RIGHT FAN
    Real SHR = sr.u + sr.c ;
    if ( S >= SHR ) \{ // RIGHT DATA STATE
     sm.r = sr.r ;
     sm.u = sr.u ;
     sm.p = sr.p ;
     sm.c = sr.c ;
    } else {
     Real CMR = sr.c * pow(PM / sr.p, G1 );
     Real STR = UM + CMR ;
     if (S <= STR) { // MIDDLE RIGHT STATE
       sm.r = sr.r * pow(PM / sr.p, G8 );
       sm.u = UM ;
       sm.p = PM ;
       sm.c = sqrt( GAMMA * sm.p / sm.r) ;
      } else { // FAN RIGHT STATE (INSIDE FAN)
       sm.u = G5 * (-sr.c + G7 * sr.u + S)sm.c = G5 * (sr.c - G7 * (sr.u - S)) ;
       sm.r = sr.r * pow(sm.c / sr.c, G4 ) ;
       sm.p = sr.p * pow(sm.c / sr.c, G3);
     }
   }
 }
}
```
}

## **References**

- [1] CIARLET, P. *The Finite Element Methods for Elliptic Problems*. North-Holland, Amsterdam, 1987.
- [2] G.H.GOLUB, AND VAN LOAN, C. *Matrix Computations (second edition)*. Johns Hopkins University Press, 1990.
- [3] GLASS, G., AND SCHUCHERT, B. *The STL* <*Primer*>. Prentice Hall PTR, 1995.
- [4] HIRSCH, C. *Numerical Computation of Internal and External Flows*. J. Wiley & Sons Ltd., Baffins Lane, Chichester, West Sussex PO19 1UD, England, 1990.
- [5] MEISTER, A., AND SONAR, T. Finite-volume schemes for compressible fluid flow. *Surv. Math. Ind. 8* (1998), 1–36.
- [6] MUSSER, D., AND SAINI, A. *STL tutorial & reference guide: C++ programming with the standard template library*. Addison-Wesley, 1996.
- [7] STROUSTRUP, B. *The C++ Programming Language (Third Edition)*. Addison-Wesley, 1998.
- [8] TORO, E. F. *Riemann Solvers and Numerical Methods for Fluid Dynamics*. Springer-Verlag, 1997.